Comparativo da Despesa Autorizada Com a Empenhada - Anexo TC 08

Entidade : PREFEITURA MUNICIPAL DE ANCHIETA

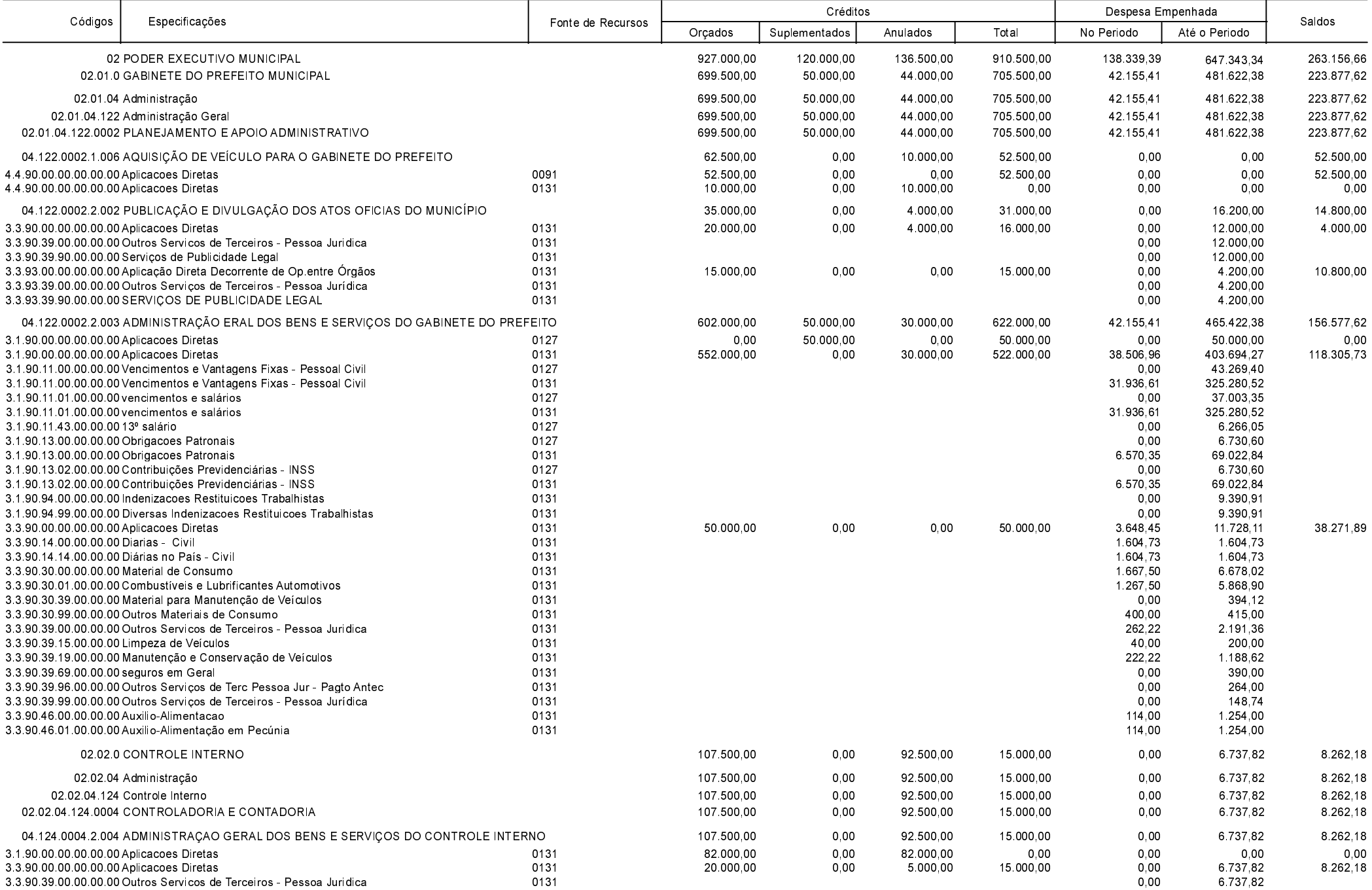

**Betha Sistemas** Exercício de 2020

Período: Novembro

Página 1 de 52

Comparativo da Despesa Autorizada Com a Empenhada - Anexo TC 08

Entidade : PREFEITURA MUNICIPAL DE ANCHIETA

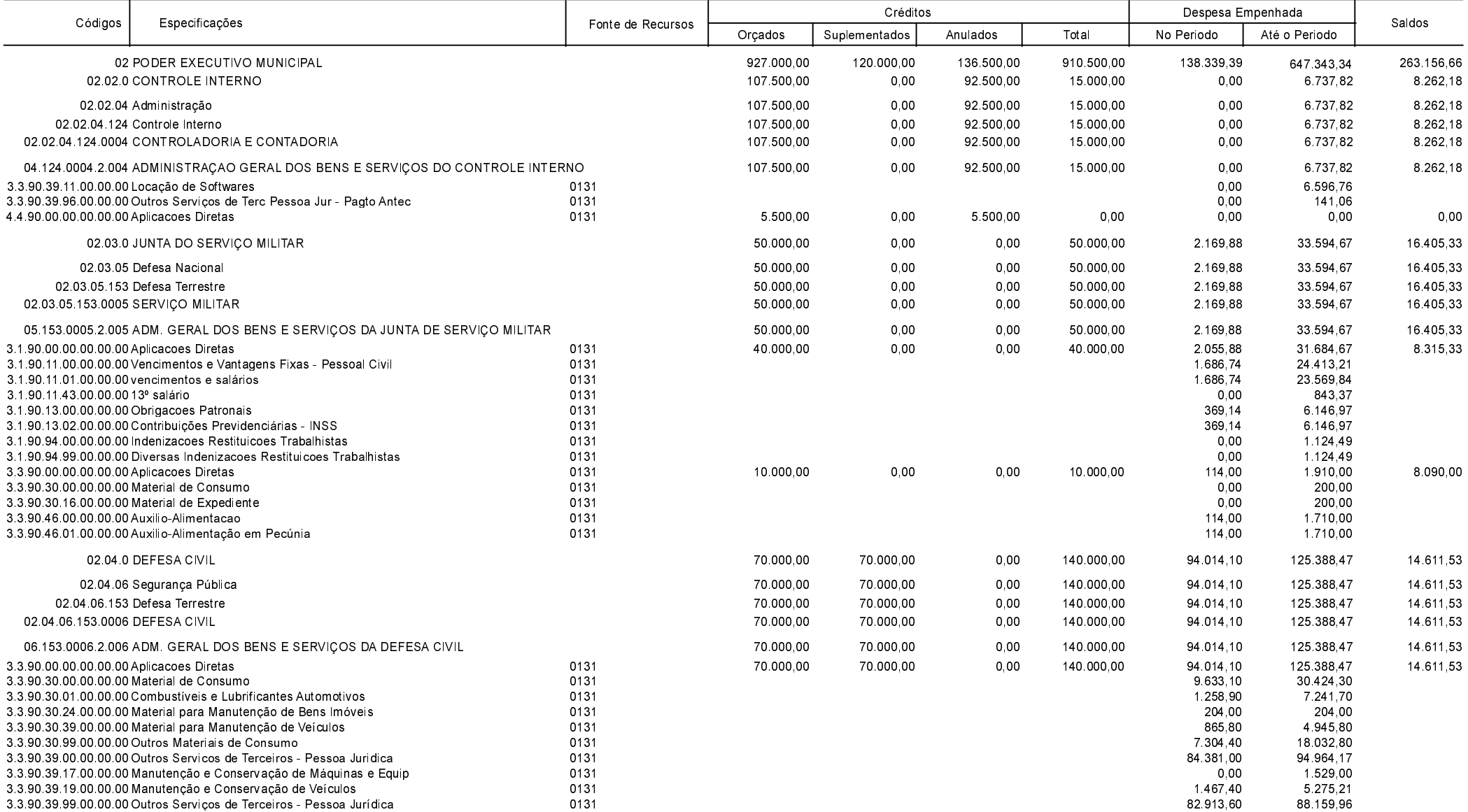

**Betha Sistemas** Exercício de 2020

Período: Novembro

Página 2 de 52

Comparativo da Despesa Autorizada Com a Empenhada - Anexo TC 08

Entidade : PREFEITURA MUNICIPAL DE ANCHIETA

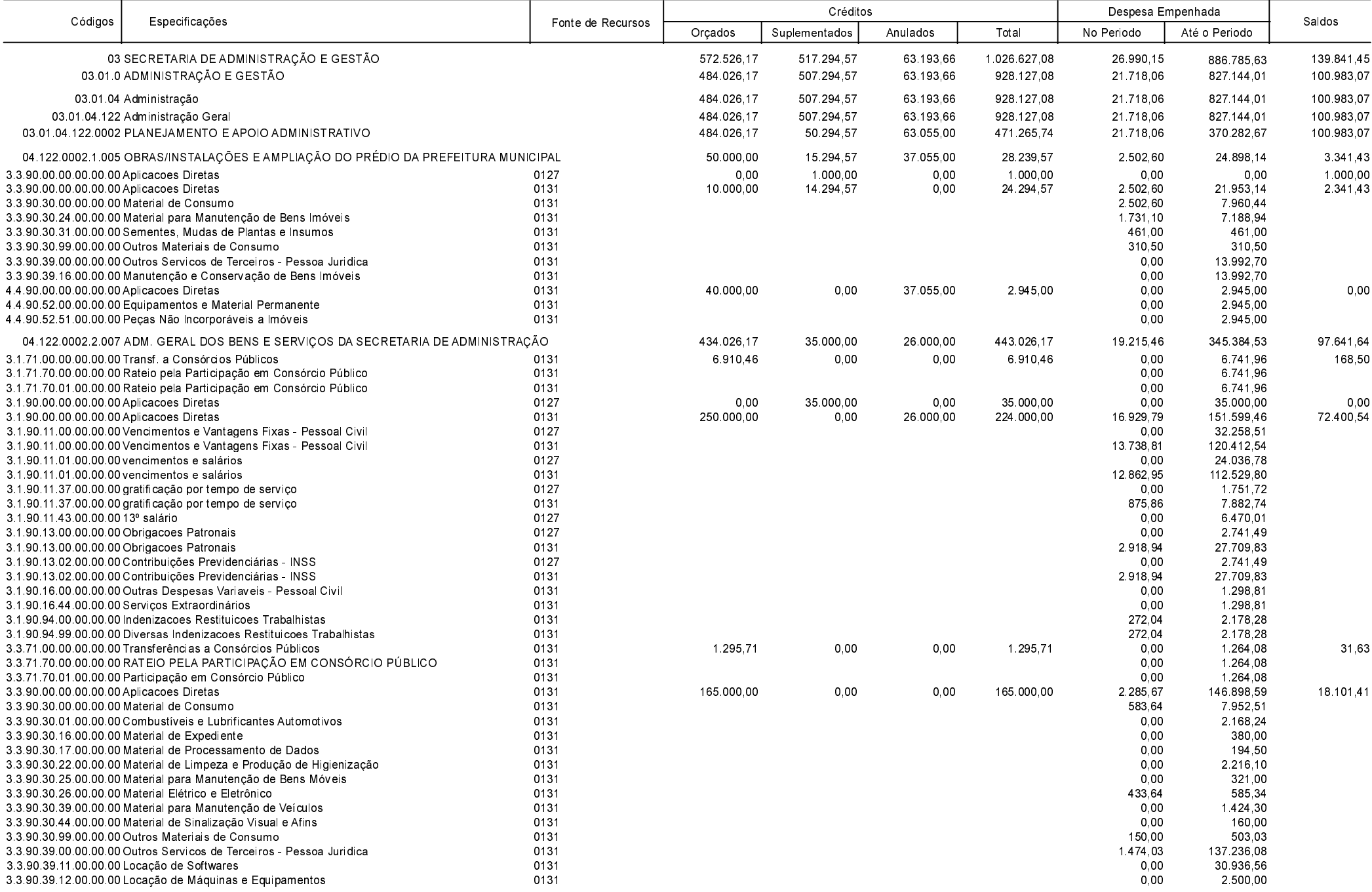

**Betha Sistemas** Exercício de 2020

Período: Novembro

Página 3 de 52

Comparativo da Despesa Autorizada Com a Empenhada - Anexo TC 08

Entidade : PREFEITURA MUNICIPAL DE ANCHIETA

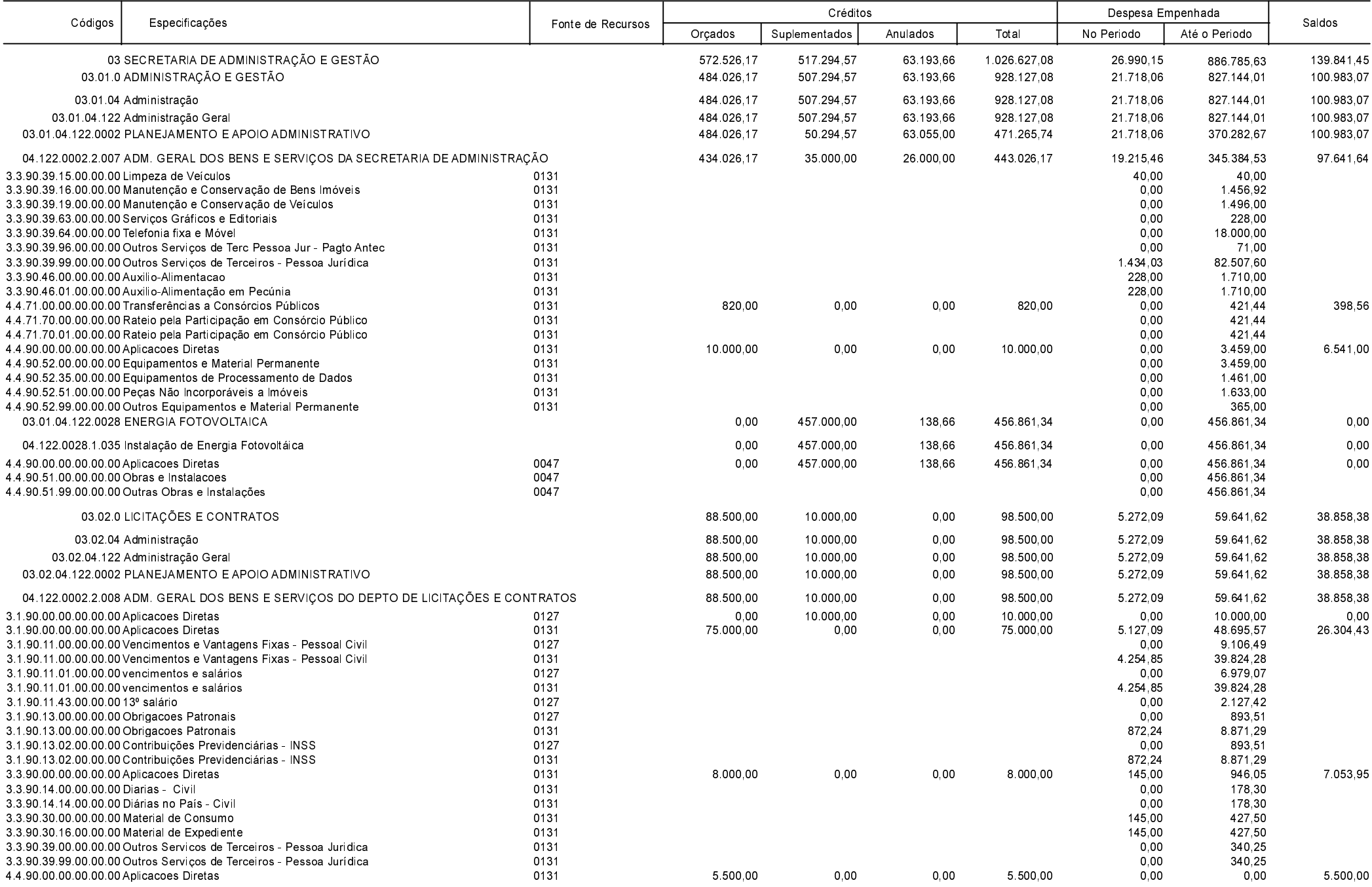

**Betha Sistemas** Exercício de 2020

Período: Novembro

Página 4 de 52

Comparativo da Despesa Autorizada Com a Empenhada - Anexo TC 08

Entidade : PREFEITURA MUNICIPAL DE ANCHIETA

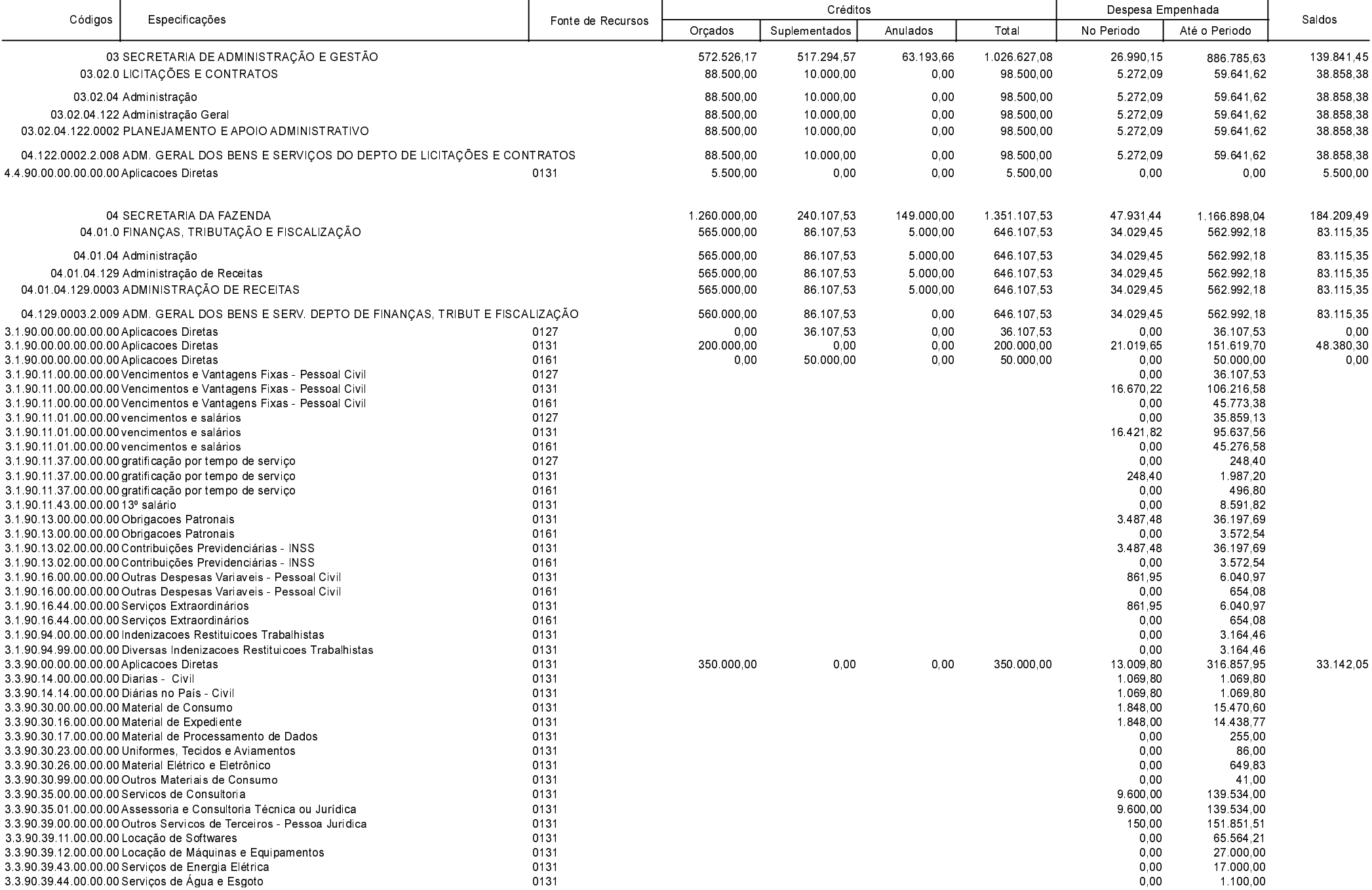

**Betha Sistemas** Exercício de 2020

Período: Novembro

Página 5 de 52

Comparativo da Despesa Autorizada Com a Empenhada - Anexo TC 08

Entidade : PREFEITURA MUNICIPAL DE ANCHIETA

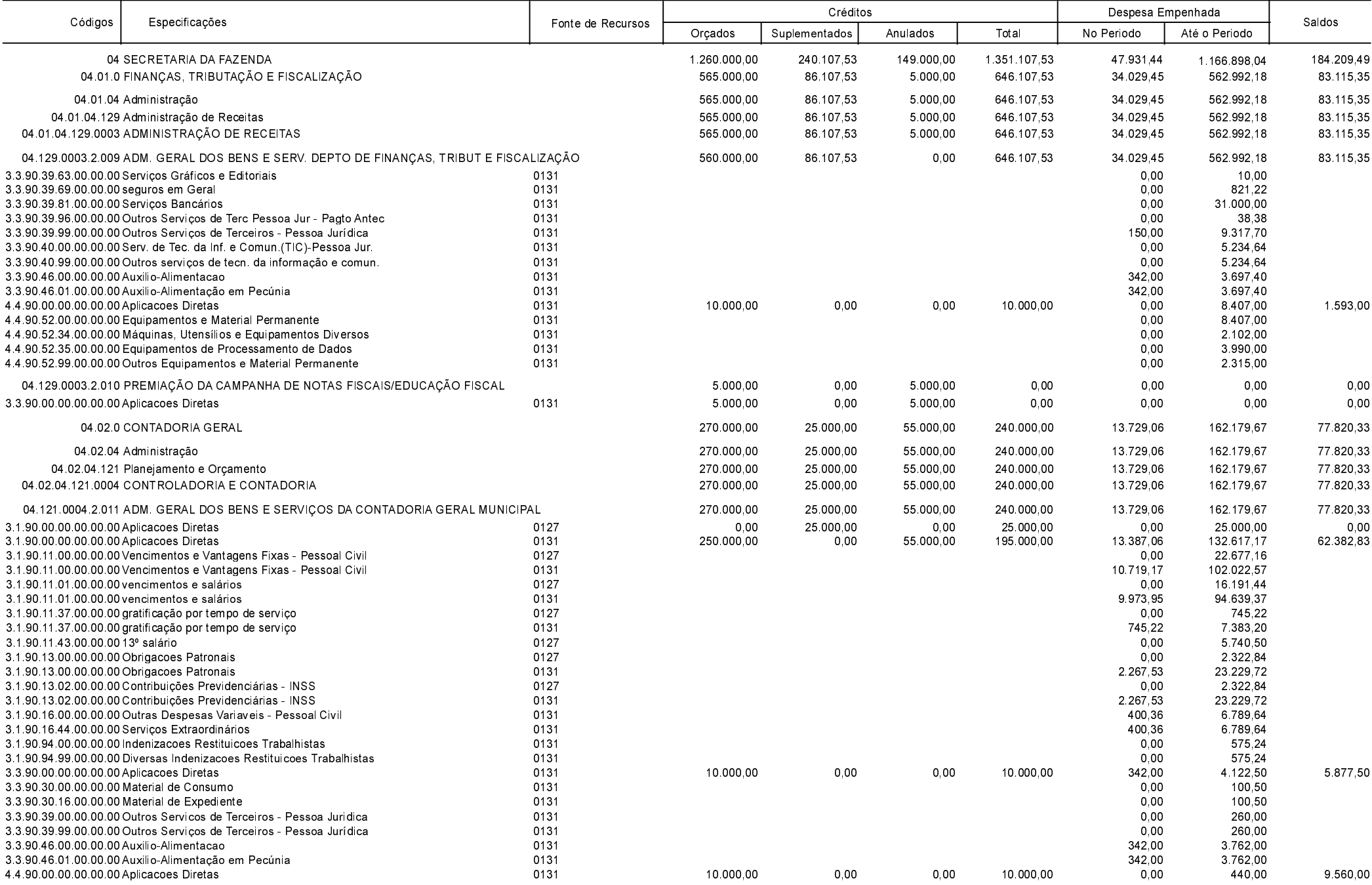

**Betha Sistemas** Exercício de 2020

Período: Novembro

Comparativo da Despesa Autorizada Com a Empenhada - Anexo TC 08

Entidade : PREFEITURA MUNICIPAL DE ANCHIETA

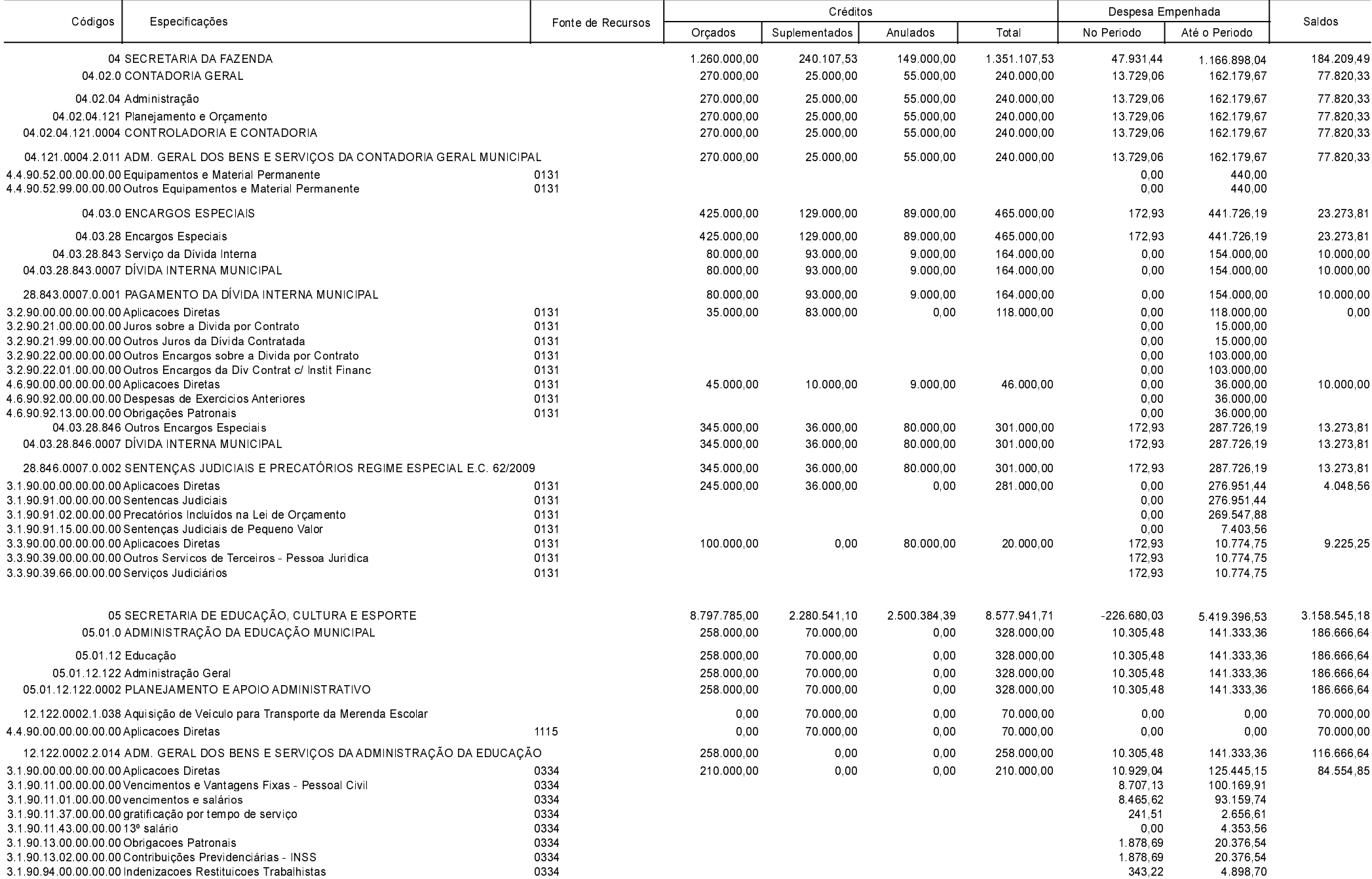

**Betha Sistemas** Exercício de 2020

Período: Novembro

Página 7 de 52

Comparativo da Despesa Autorizada Com a Empenhada - Anexo TC 08

Entidade : PREFEITURA MUNICIPAL DE ANCHIETA

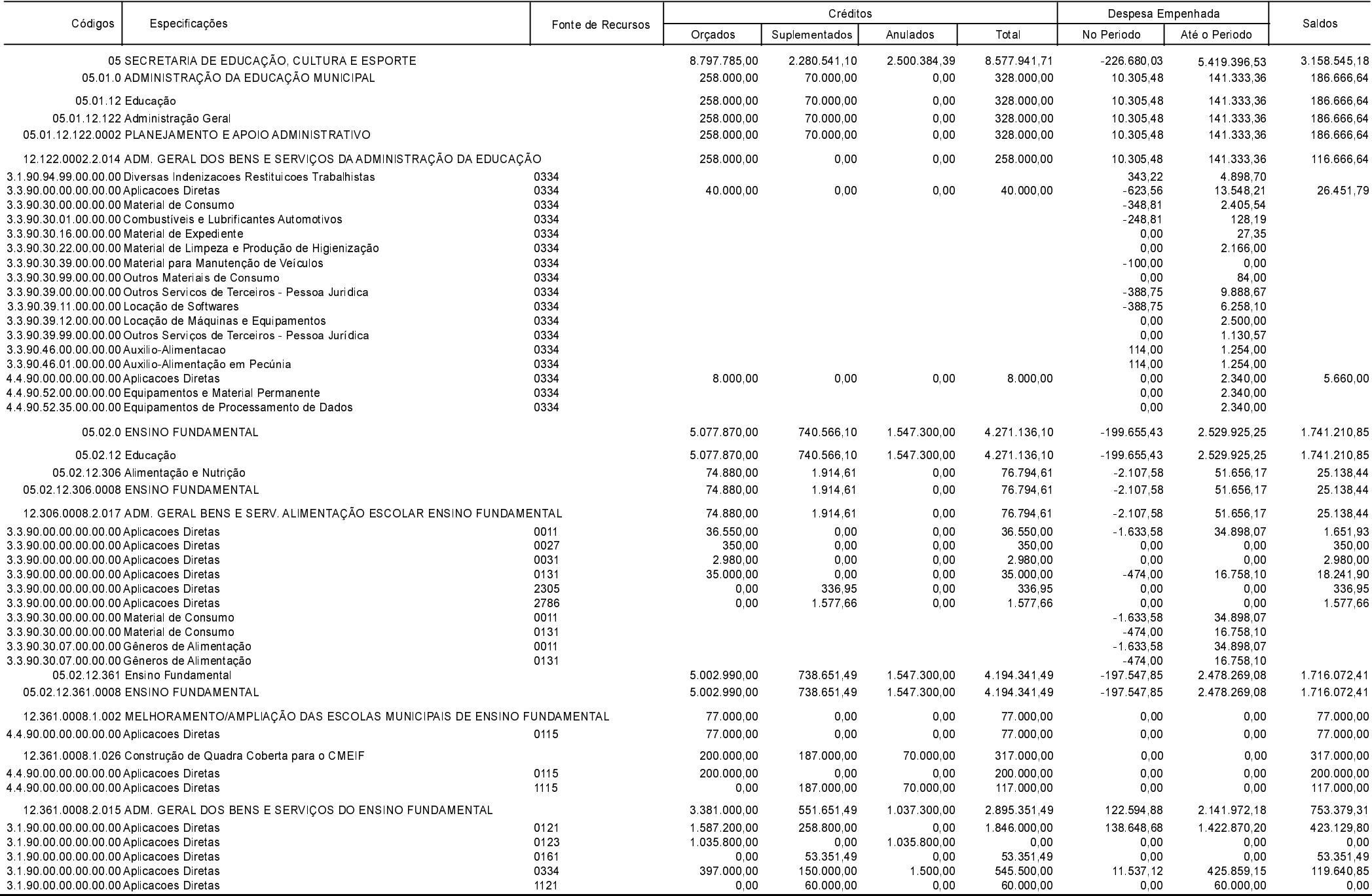

Betha Sistemas Exercício de 2020

Período: Novembro

Comparativo da Despesa Autorizada Com a Empenhada - Anexo TC 08

Entidade : PREFEITURA MUNICIPAL DE ANCHIETA

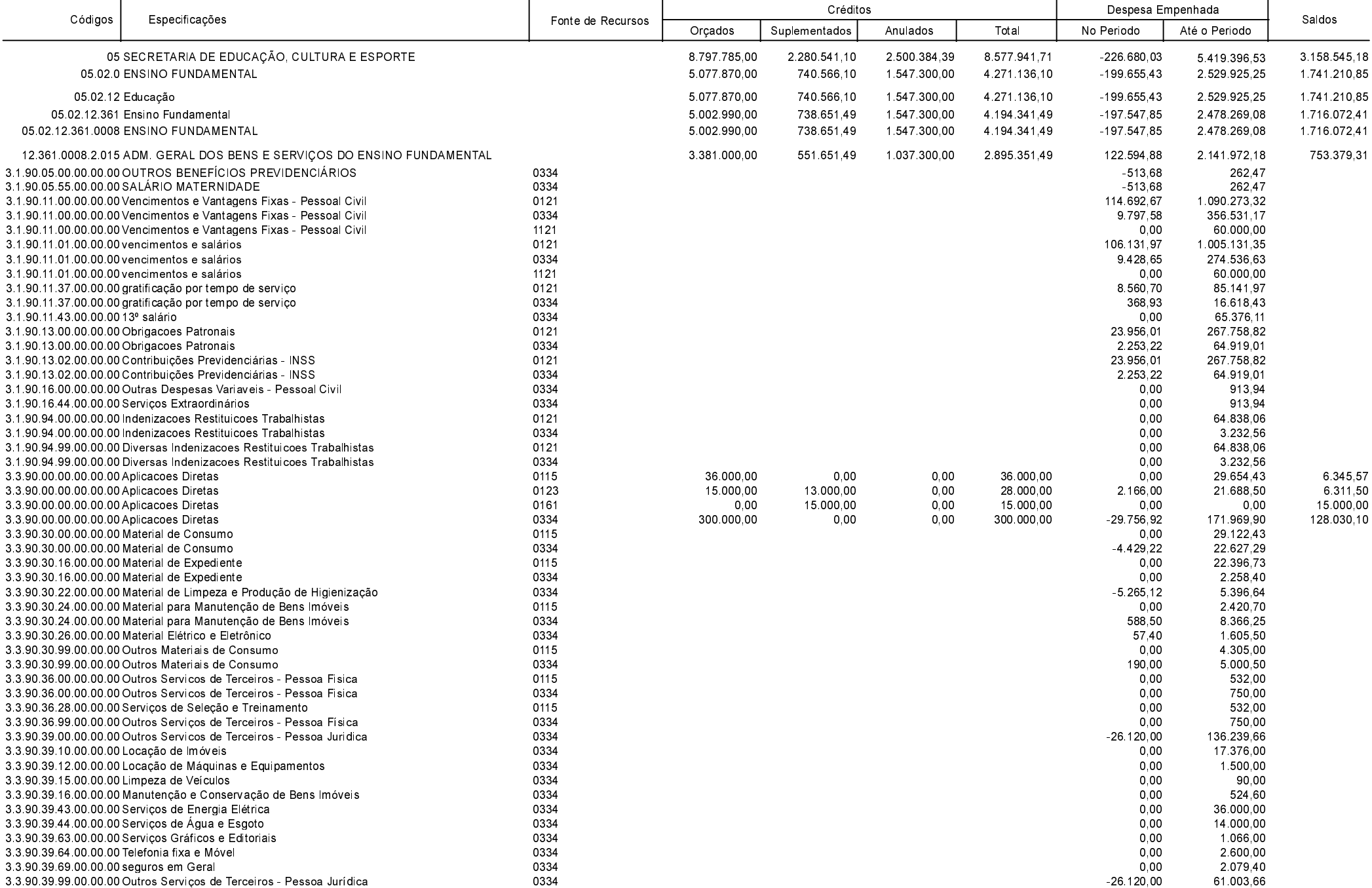

**Betha Sistemas** Exercício de 2020

Período: Novembro

Página 9 de 52

Comparativo da Despesa Autorizada Com a Empenhada - Anexo TC 08

Entidade : PREFEITURA MUNICIPAL DE ANCHIETA

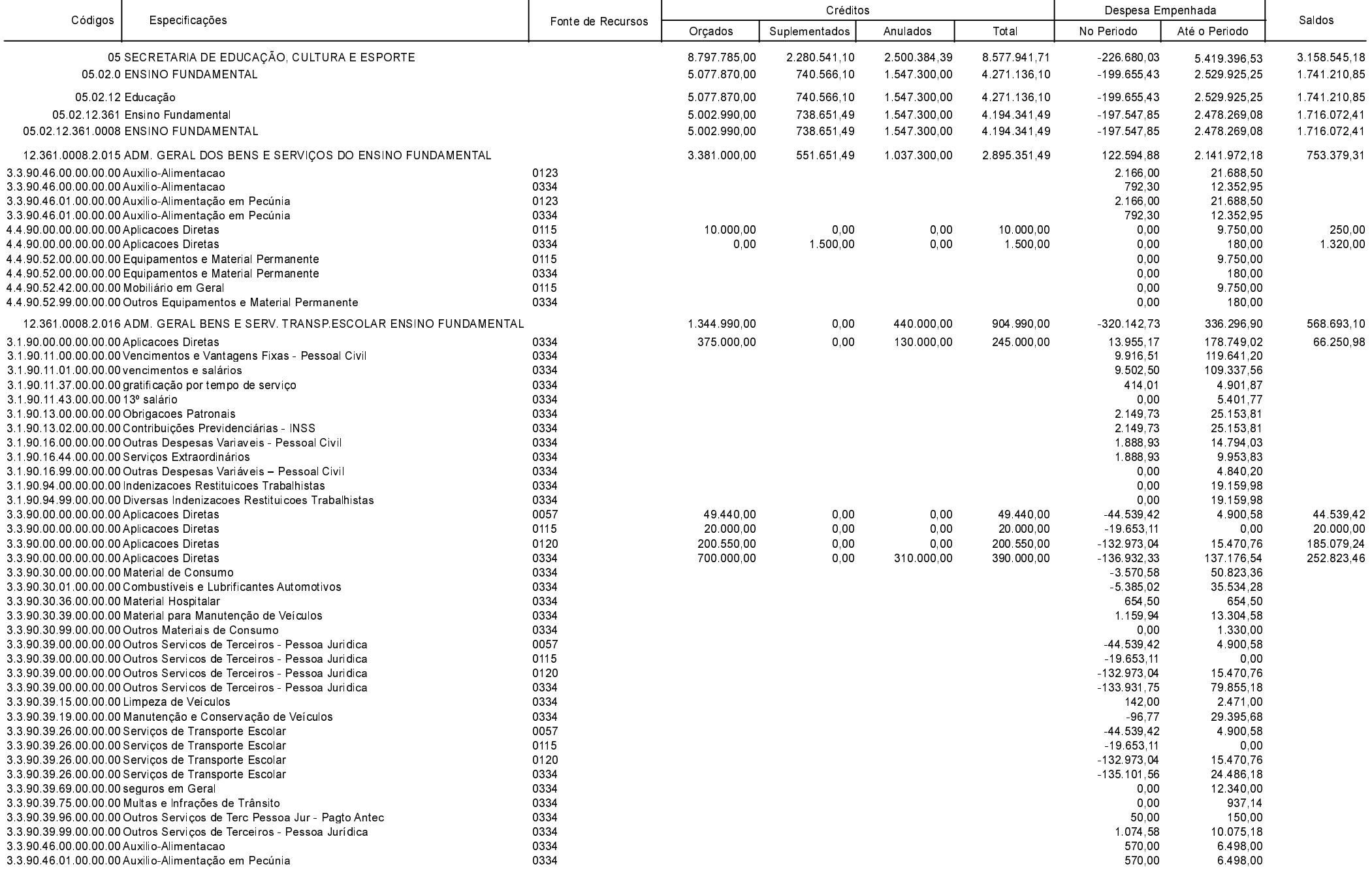

**Betha Sistemas** Exercício de 2020

Período: Novembro

Página 10 de 52

Comparativo da Despesa Autorizada Com a Empenhada - Anexo TC 08

Entidade : PREFEITURA MUNICIPAL DE ANCHIETA

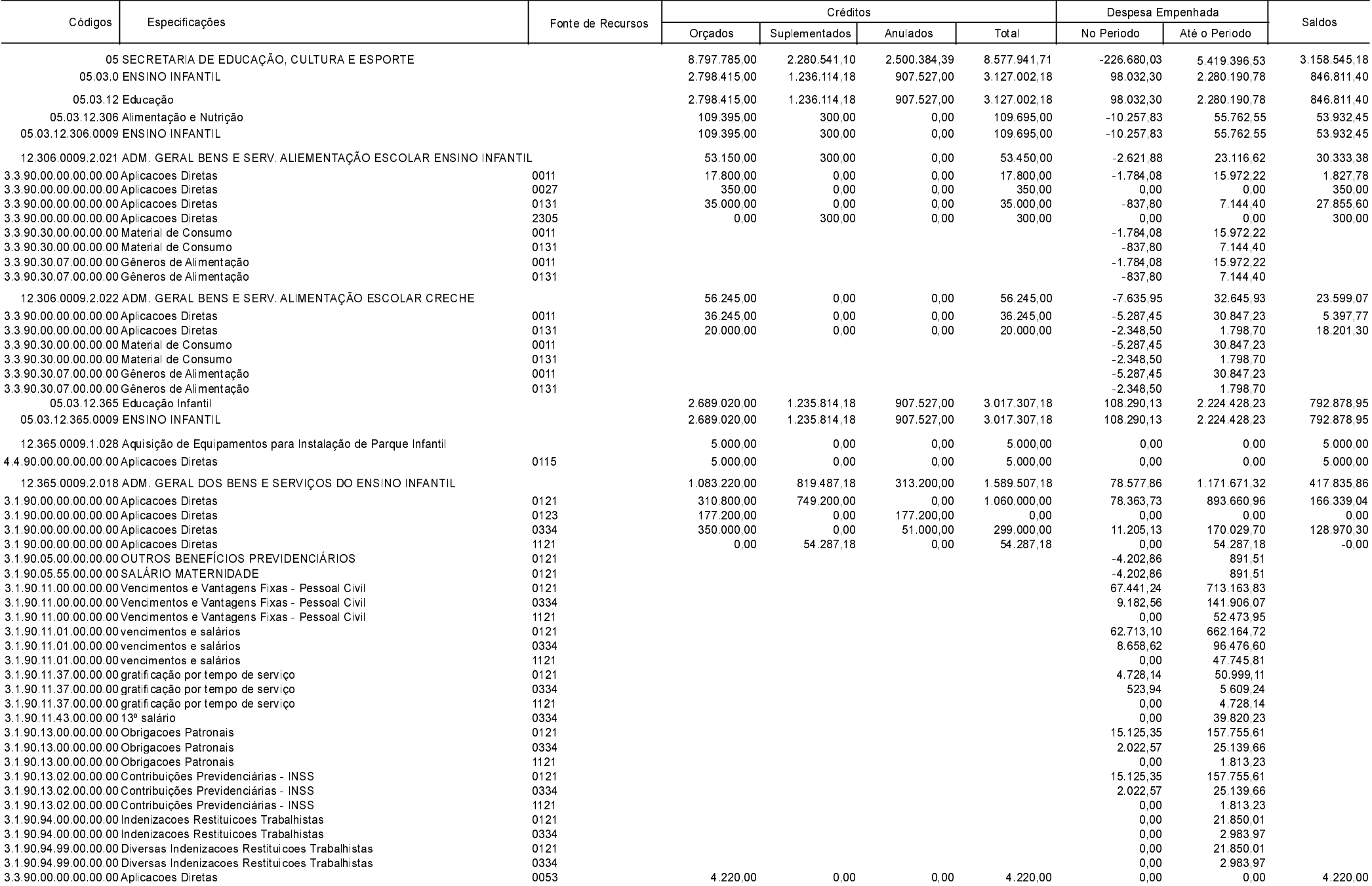

**Betha Sistemas** Exercício de 2020

Período: Novembro

Página 11 de 52

Comparativo da Despesa Autorizada Com a Empenhada - Anexo TC 08

Entidade : PREFEITURA MUNICIPAL DE ANCHIETA

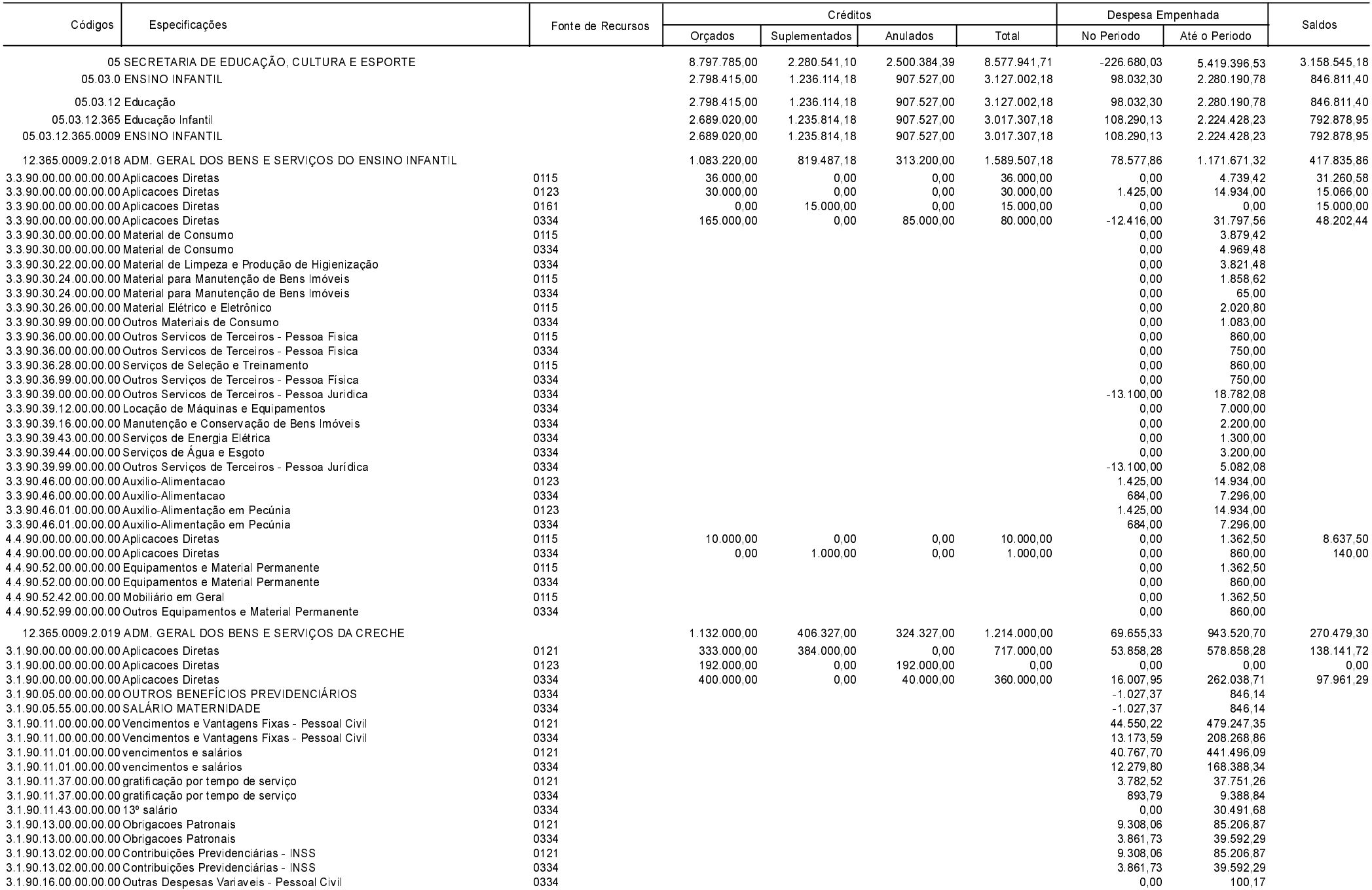

**Betha Sistemas** Exercício de 2020

Período: Novembro

Página 12 de 52

Comparativo da Despesa Autorizada Com a Empenhada - Anexo TC 08

Entidade : PREFEITURA MUNICIPAL DE ANCHIETA

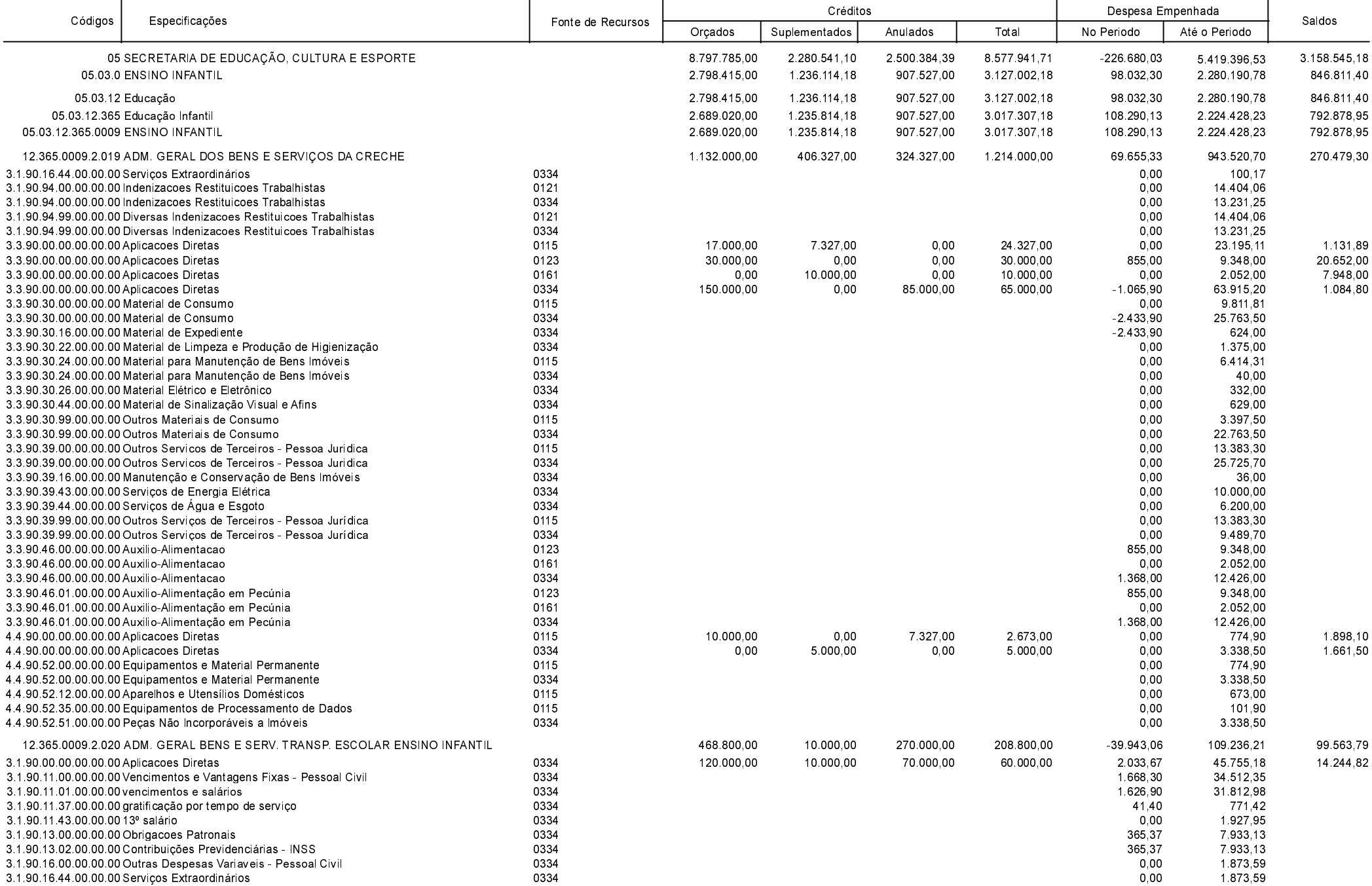

**Betha Sistemas** Exercício de 2020

Período: Novembro

Página 13 de 52

Comparativo da Despesa Autorizada Com a Empenhada - Anexo TC 08

Entidade : PREFEITURA MUNICIPAL DE ANCHIETA

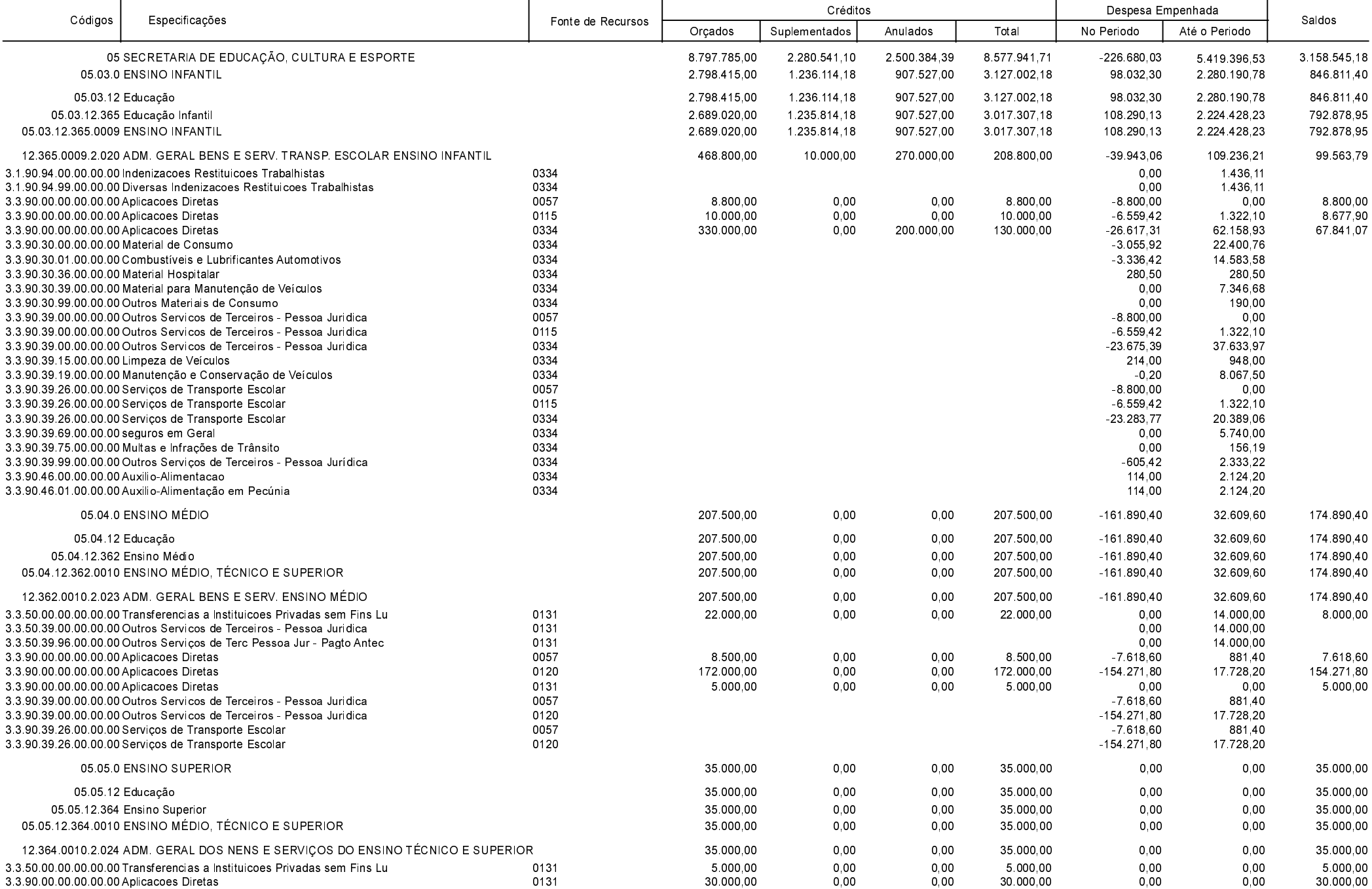

**Betha Sistemas** Exercício de 2020

Período: Novembro

Página 14 de 52

Comparativo da Despesa Autorizada Com a Empenhada - Anexo TC 08

Entidade : PREFEITURA MUNICIPAL DE ANCHIETA

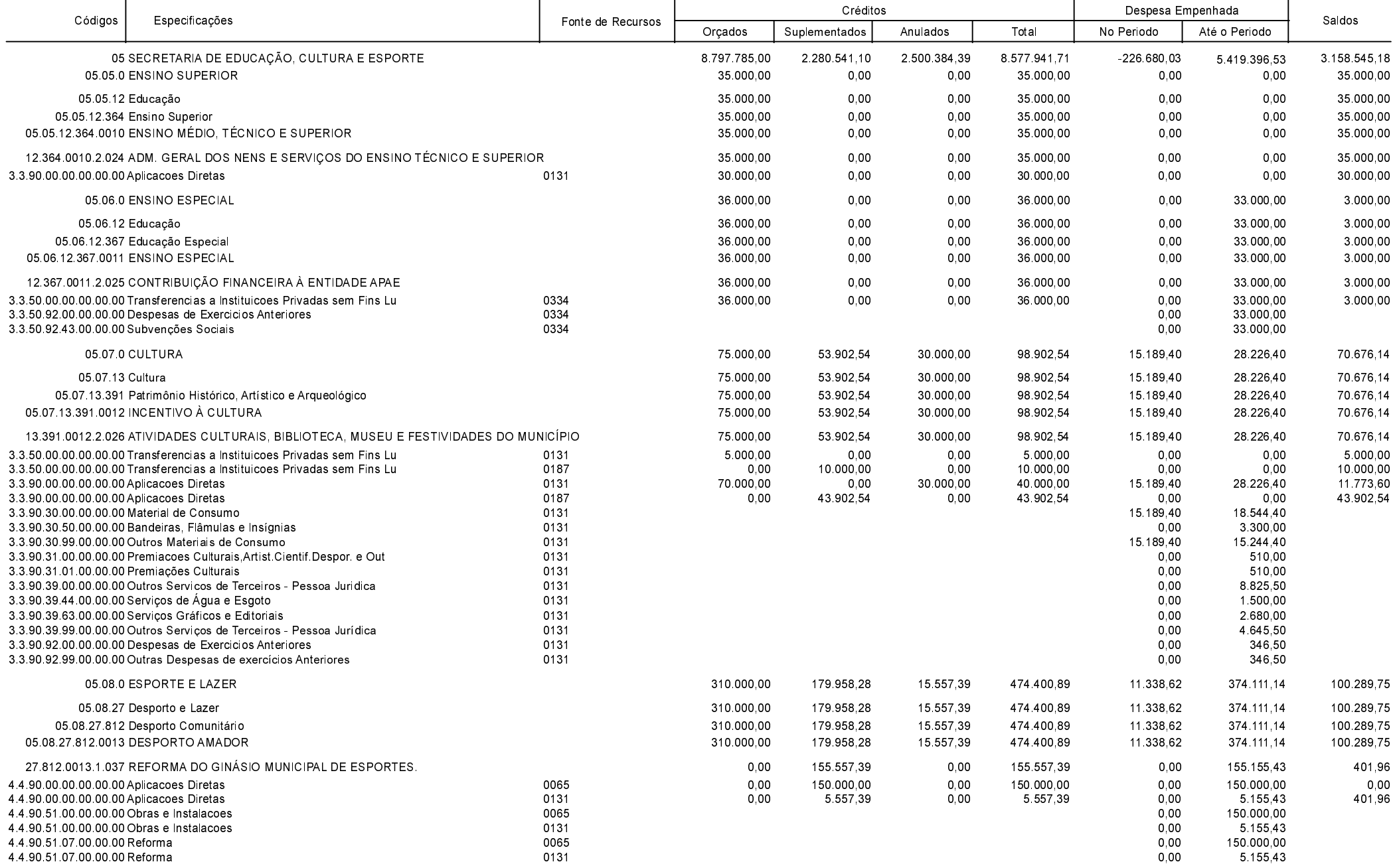

Betha Sistemas Exercício de 2020

Período: Novembro

Comparativo da Despesa Autorizada Com a Empenhada - Anexo TC 08

Entidade : PREFEITURA MUNICIPAL DE ANCHIETA

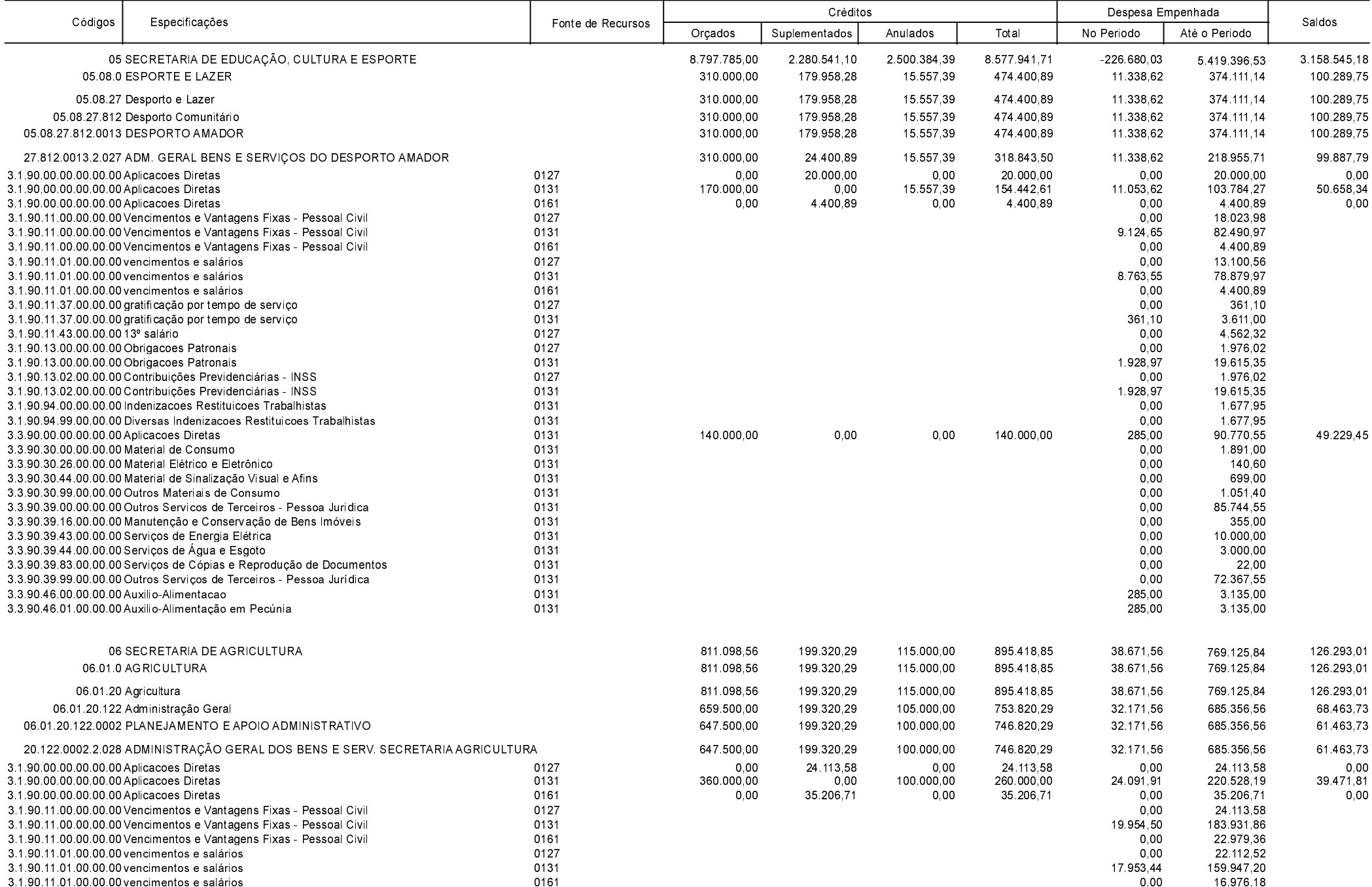

**Betha Sistemas** Exercício de 2020

Período: Novembro

Página 16 de 52

Comparativo da Despesa Autorizada Com a Empenhada - Anexo TC 08

Entidade : PREFEITURA MUNICIPAL DE ANCHIETA

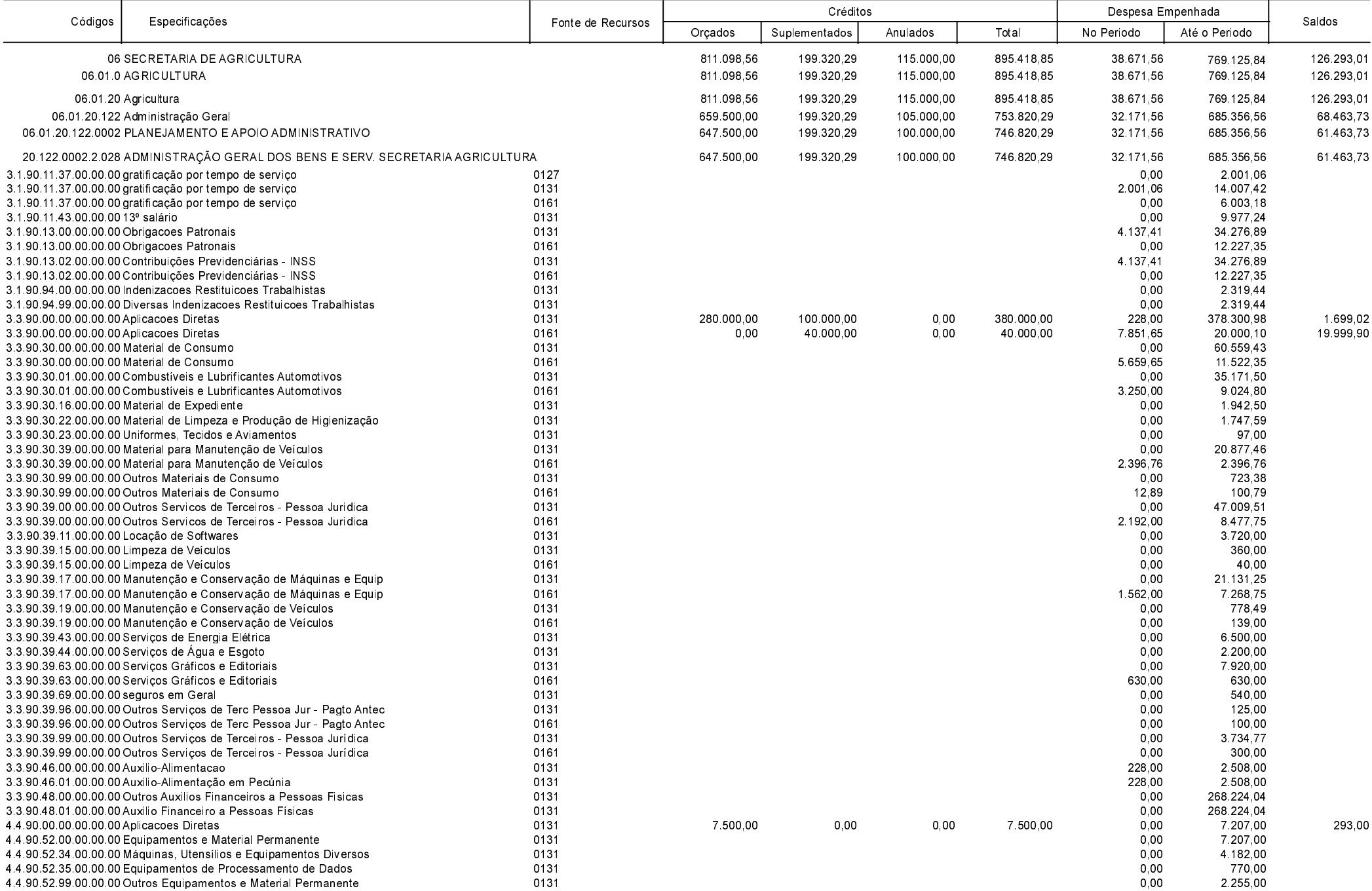

**Betha Sistemas** Exercício de 2020

Período: Novembro

Página 17 de 52

Comparativo da Despesa Autorizada Com a Empenhada - Anexo TC 08

Entidade : PREFEITURA MUNICIPAL DE ANCHIETA

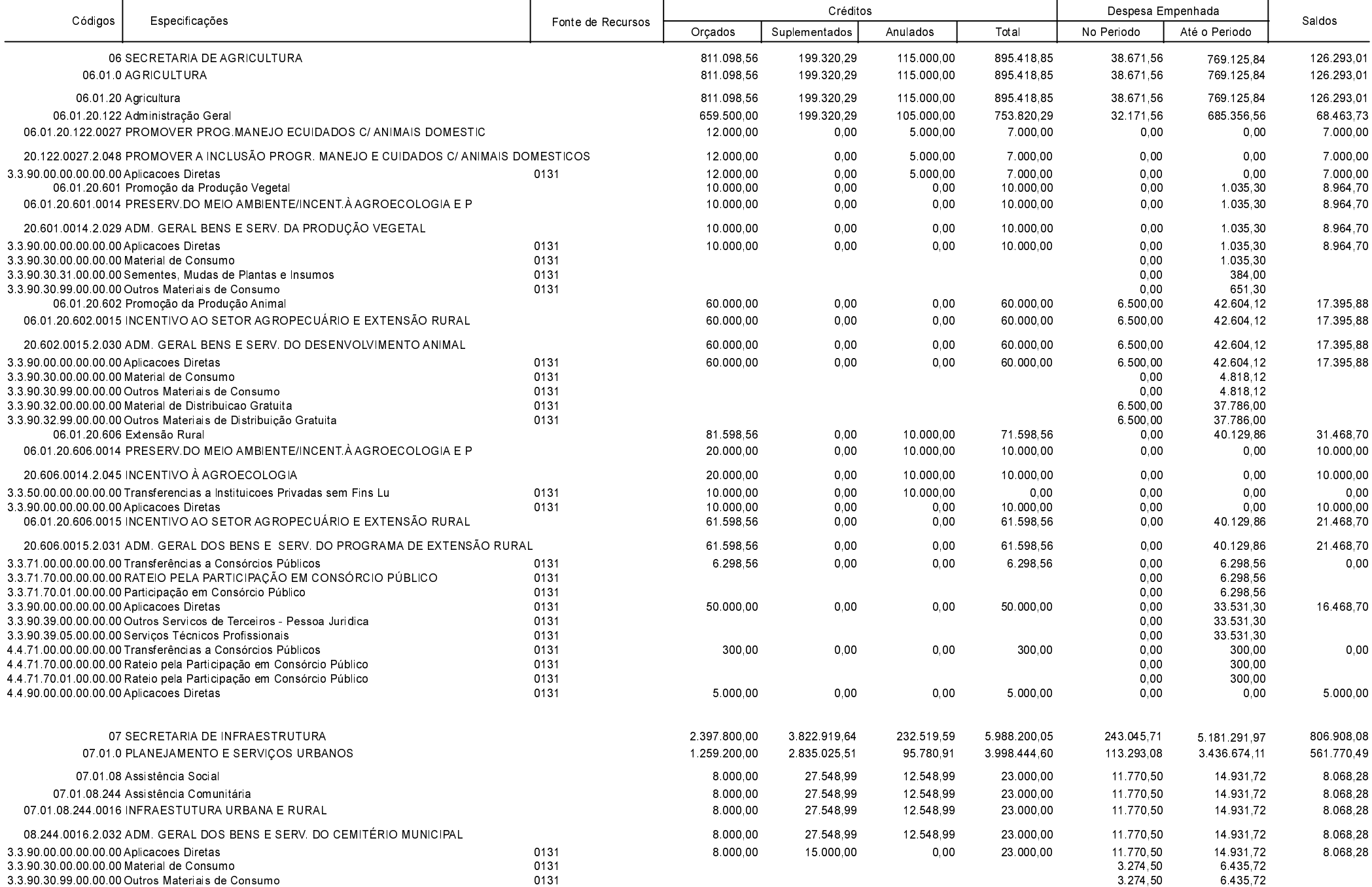

**Betha Sistemas** Exercício de 2020

Período: Novembro

Página 18 de 52

Comparativo da Despesa Autorizada Com a Empenhada - Anexo TC 08

Entidade : PREFEITURA MUNICIPAL DE ANCHIETA

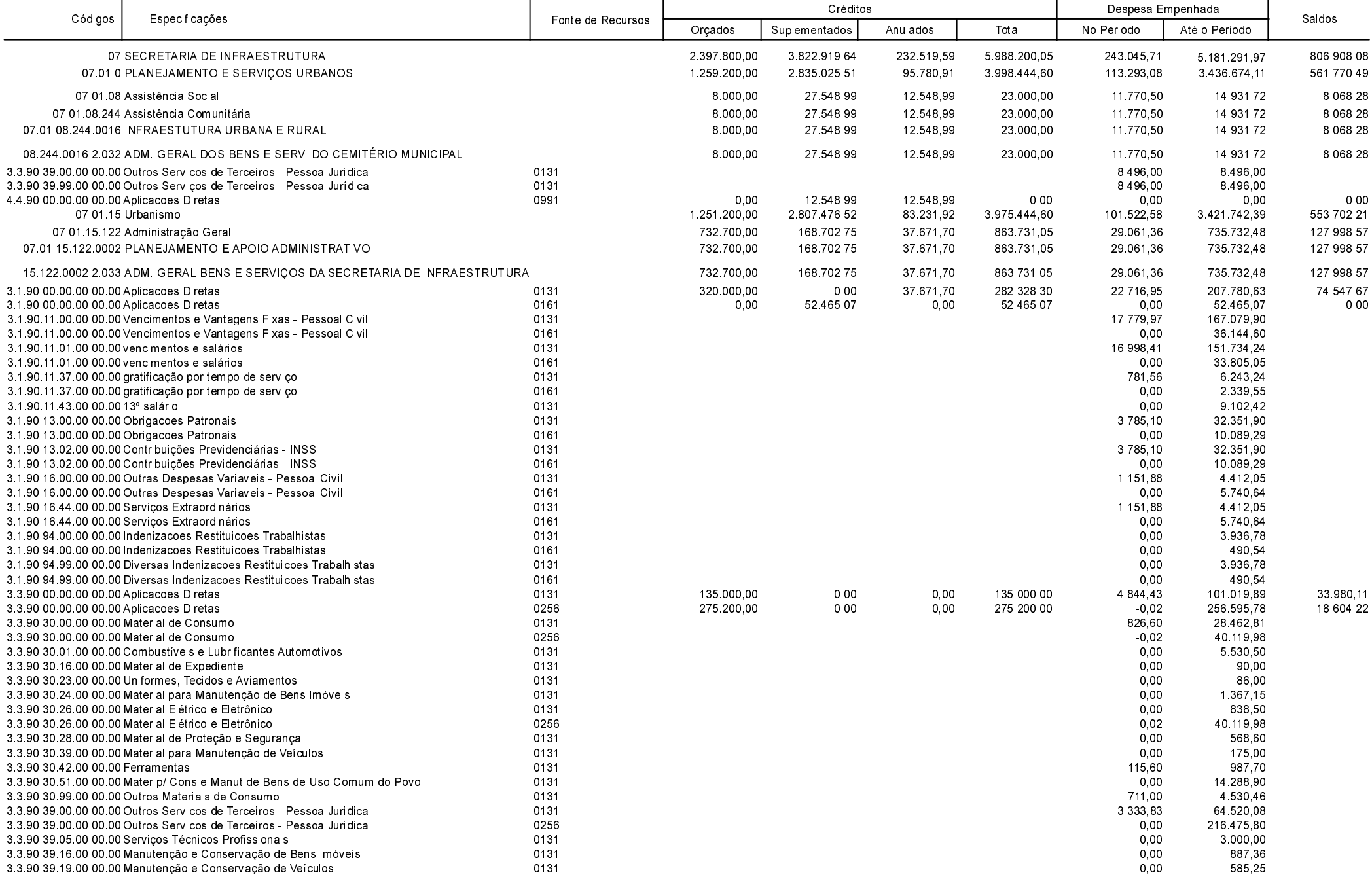

Período: Novembro

Página 19 de 52

Comparativo da Despesa Autorizada Com a Empenhada - Anexo TC 08

Entidade : PREFEITURA MUNICIPAL DE ANCHIETA

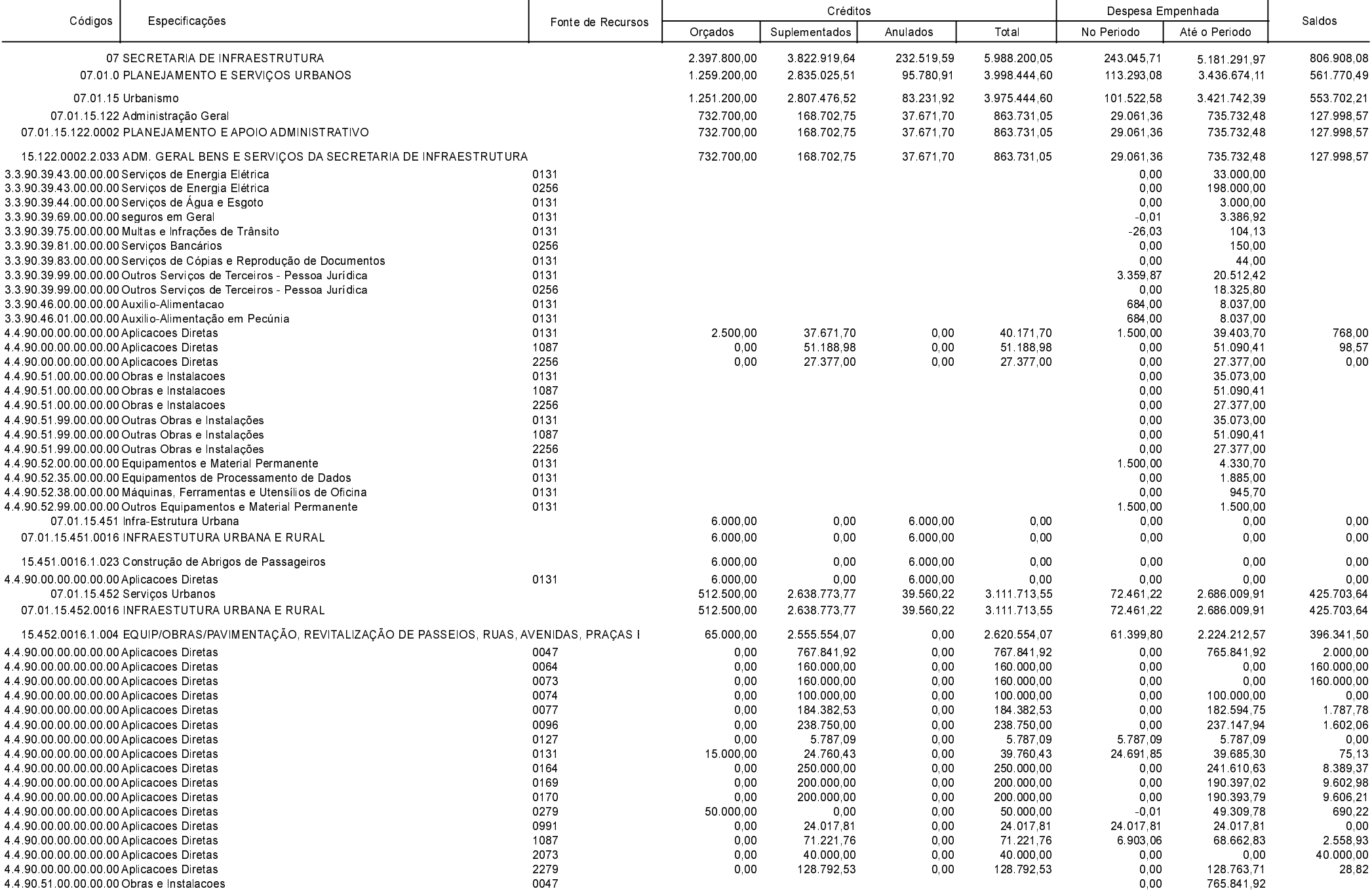

**Betha Sistemas** Exercício de 2020

Período: Novembro

Página 20 de 52

Comparativo da Despesa Autorizada Com a Empenhada - Anexo TC 08

Entidade : PREFEITURA MUNICIPAL DE ANCHIETA

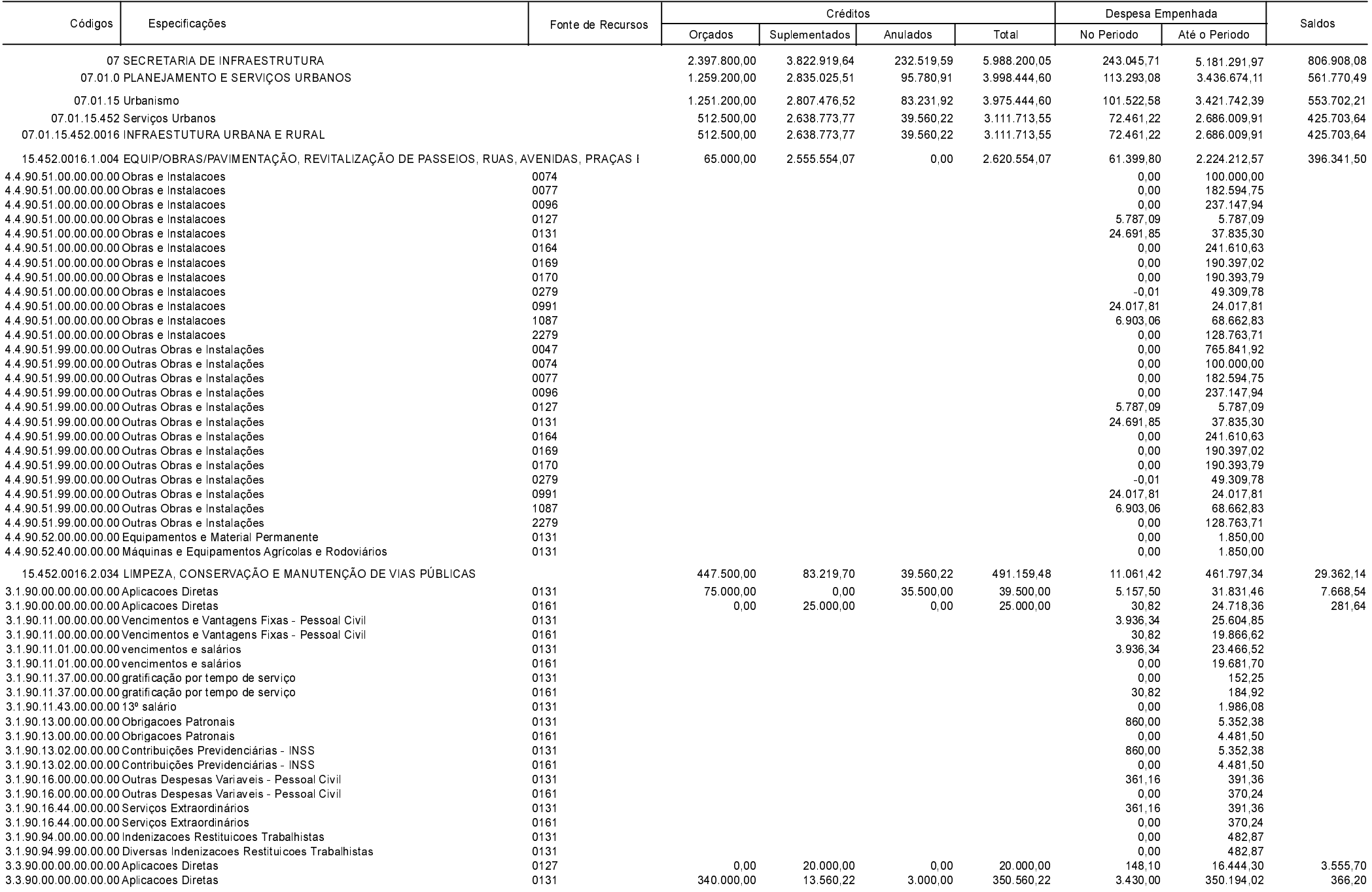

**Betha Sistemas** Exercício de 2020

Período: Novembro

Página 21 de 52

Comparativo da Despesa Autorizada Com a Empenhada - Anexo TC 08

Entidade : PREFEITURA MUNICIPAL DE ANCHIETA

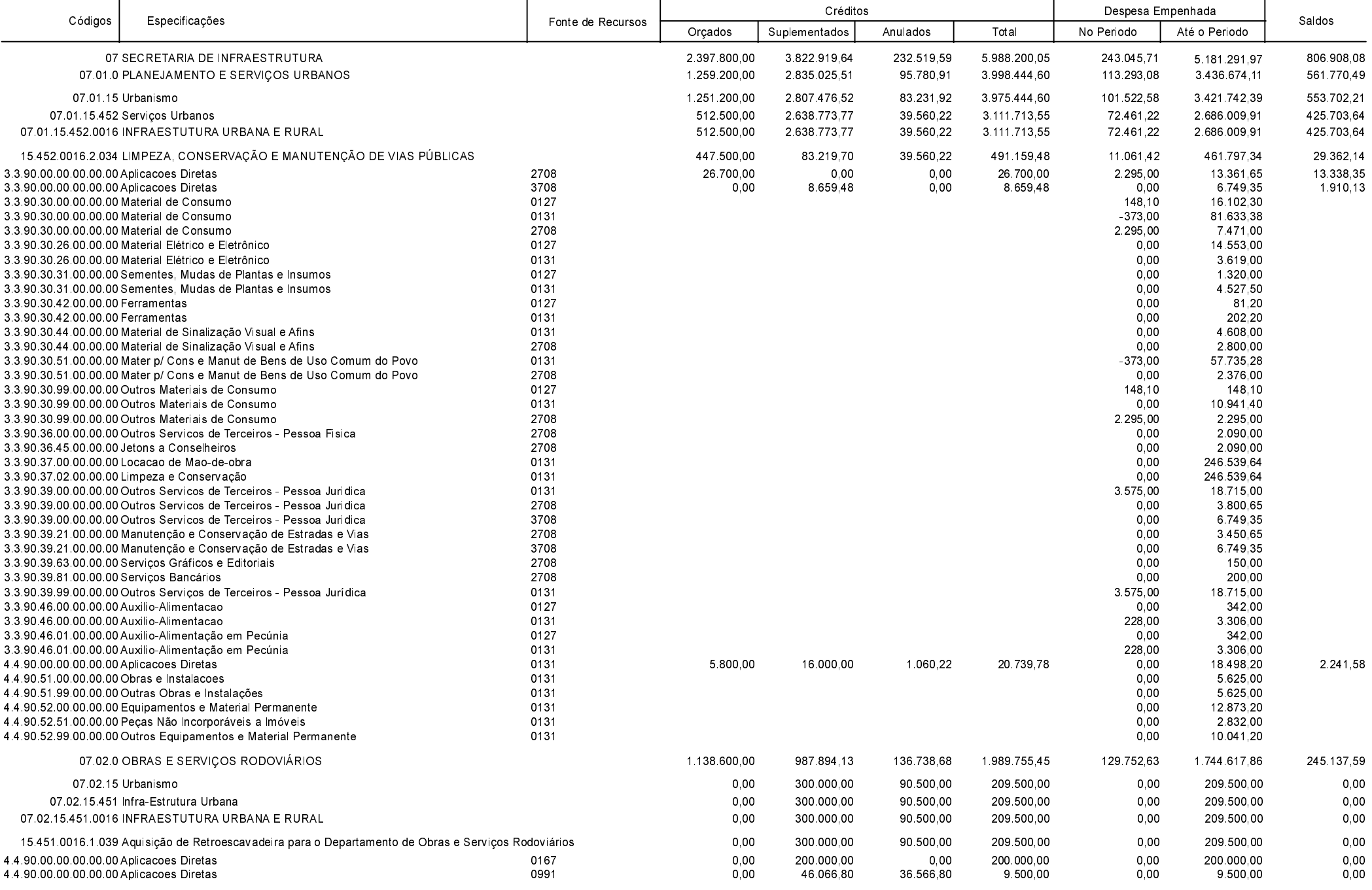

**Betha Sistemas** Exercício de 2020

Período: Novembro

Página 22 de 52

Comparativo da Despesa Autorizada Com a Empenhada - Anexo TC 08

Entidade : PREFEITURA MUNICIPAL DE ANCHIETA

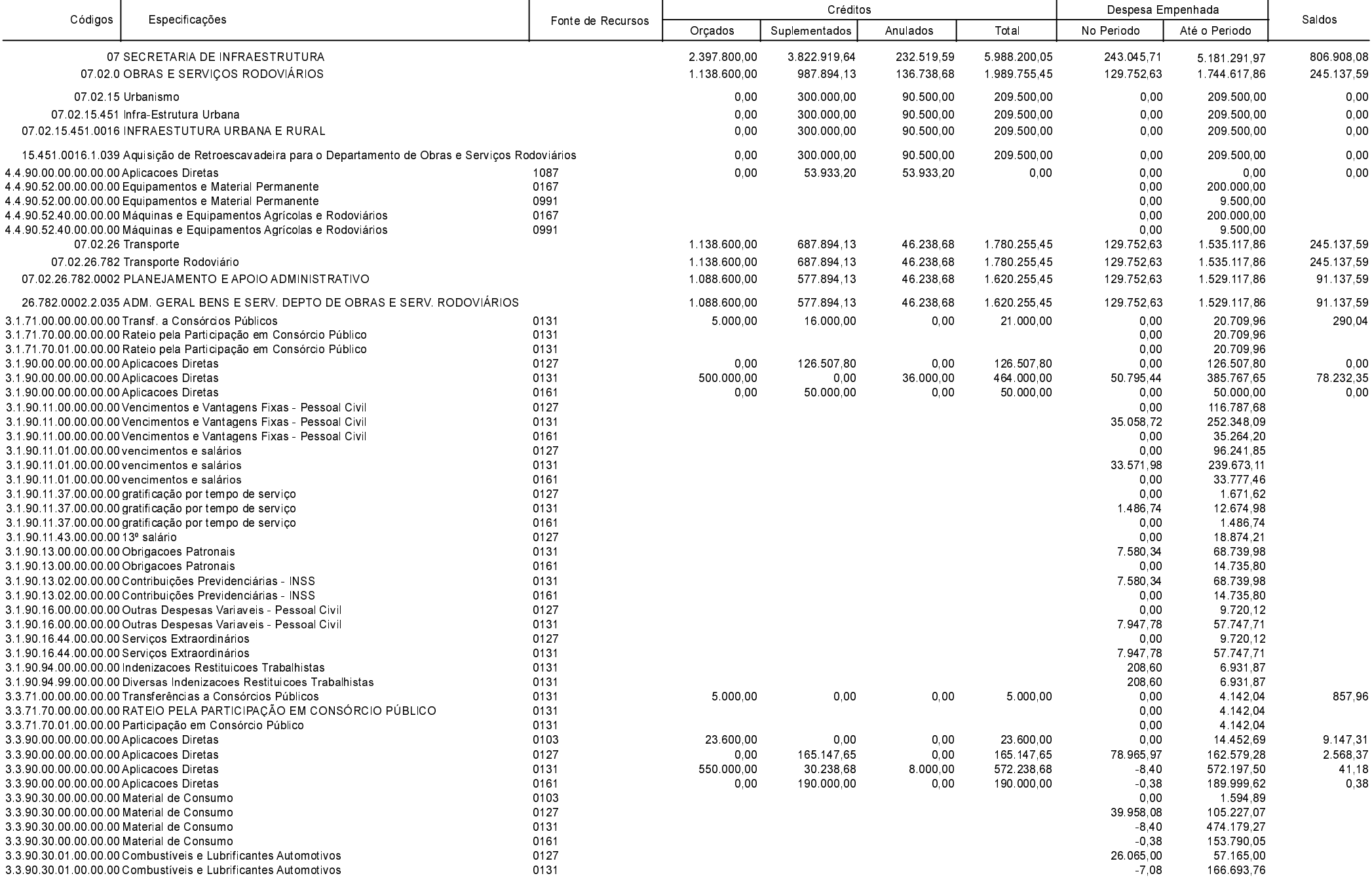

**Betha Sistemas** Exercício de 2020

Período: Novembro

Página 23 de 52

Comparativo da Despesa Autorizada Com a Empenhada - Anexo TC 08

Entidade : PREFEITURA MUNICIPAL DE ANCHIETA

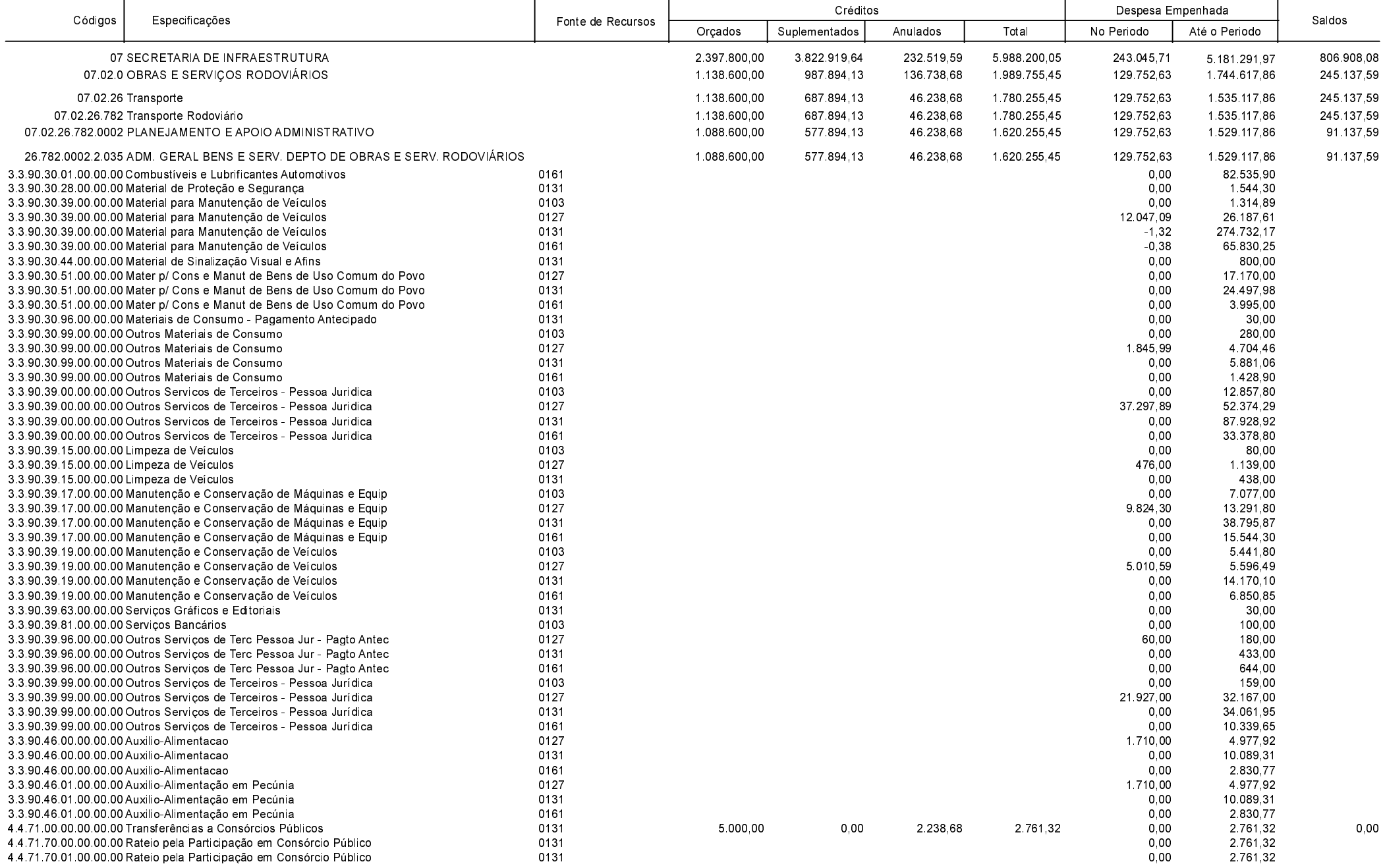

Betha Sistemas Exercício de 2020

Período: Novembro

Página 24 de 52

Comparativo da Despesa Autorizada Com a Empenhada - Anexo TC 08

Entidade : PREFEITURA MUNICIPAL DE ANCHIETA

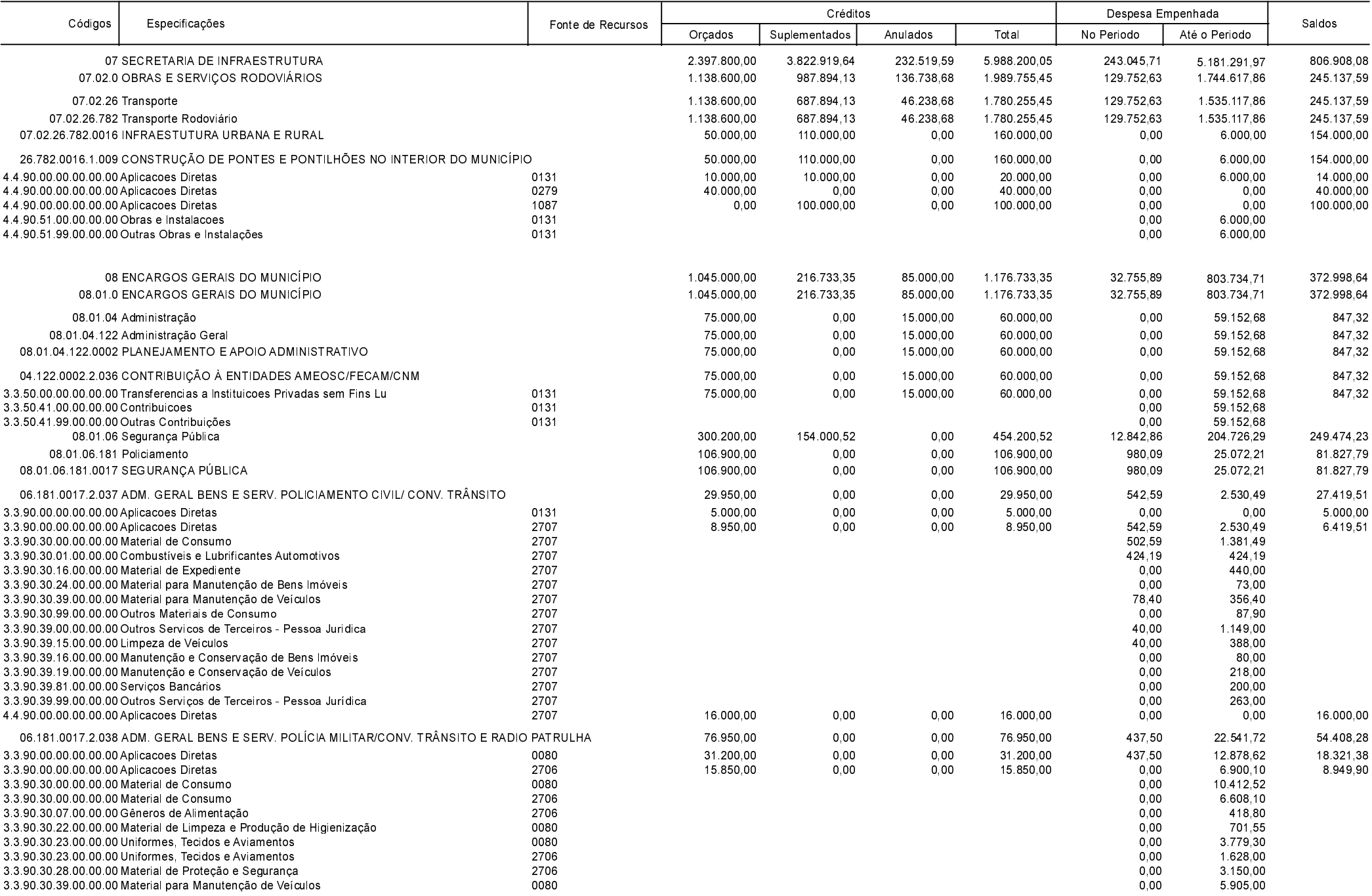

Betha Sistemas Exercício de 2020

Período: Novembro

Página 25 de 52

Comparativo da Despesa Autorizada Com a Empenhada - Anexo TC 08

Entidade : PREFEITURA MUNICIPAL DE ANCHIETA

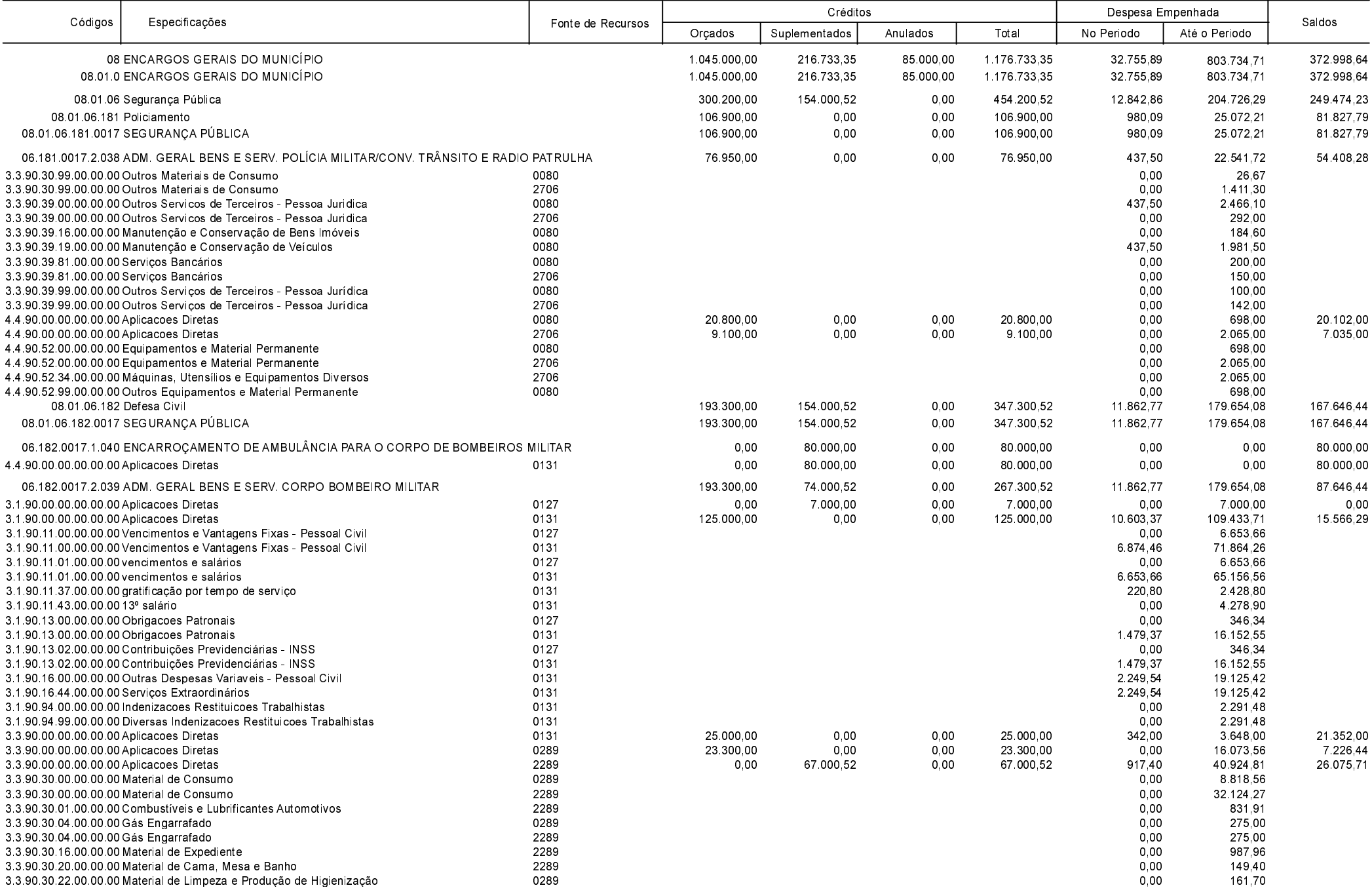

**Betha Sistemas** Exercício de 2020

Período: Novembro

Página 26 de 52

Comparativo da Despesa Autorizada Com a Empenhada - Anexo TC 08

Entidade : PREFEITURA MUNICIPAL DE ANCHIETA

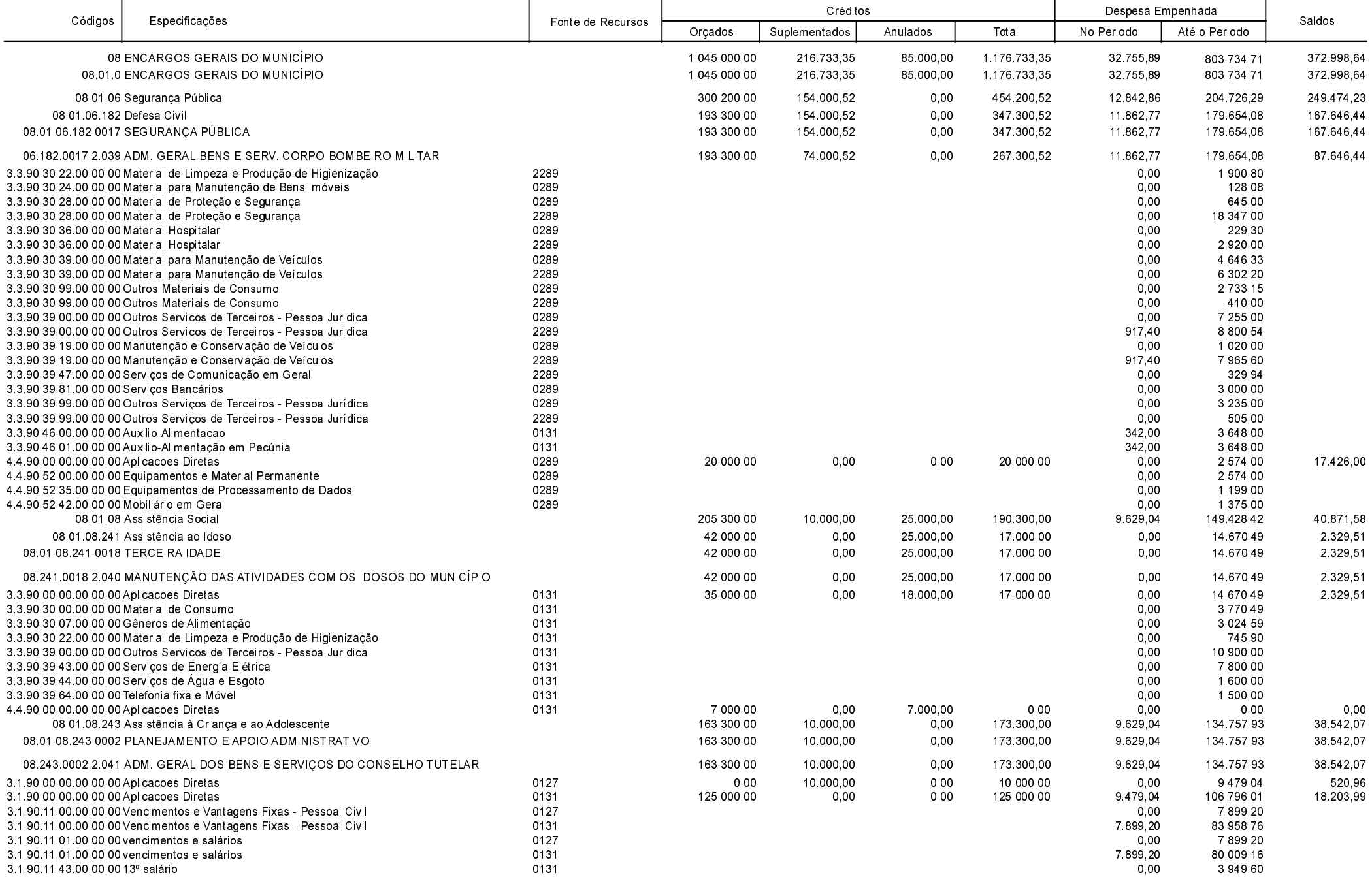

**Betha Sistemas** Exercício de 2020

Período: Novembro

Página 27 de 52

Comparativo da Despesa Autorizada Com a Empenhada - Anexo TC 08

Entidade : PREFEITURA MUNICIPAL DE ANCHIETA

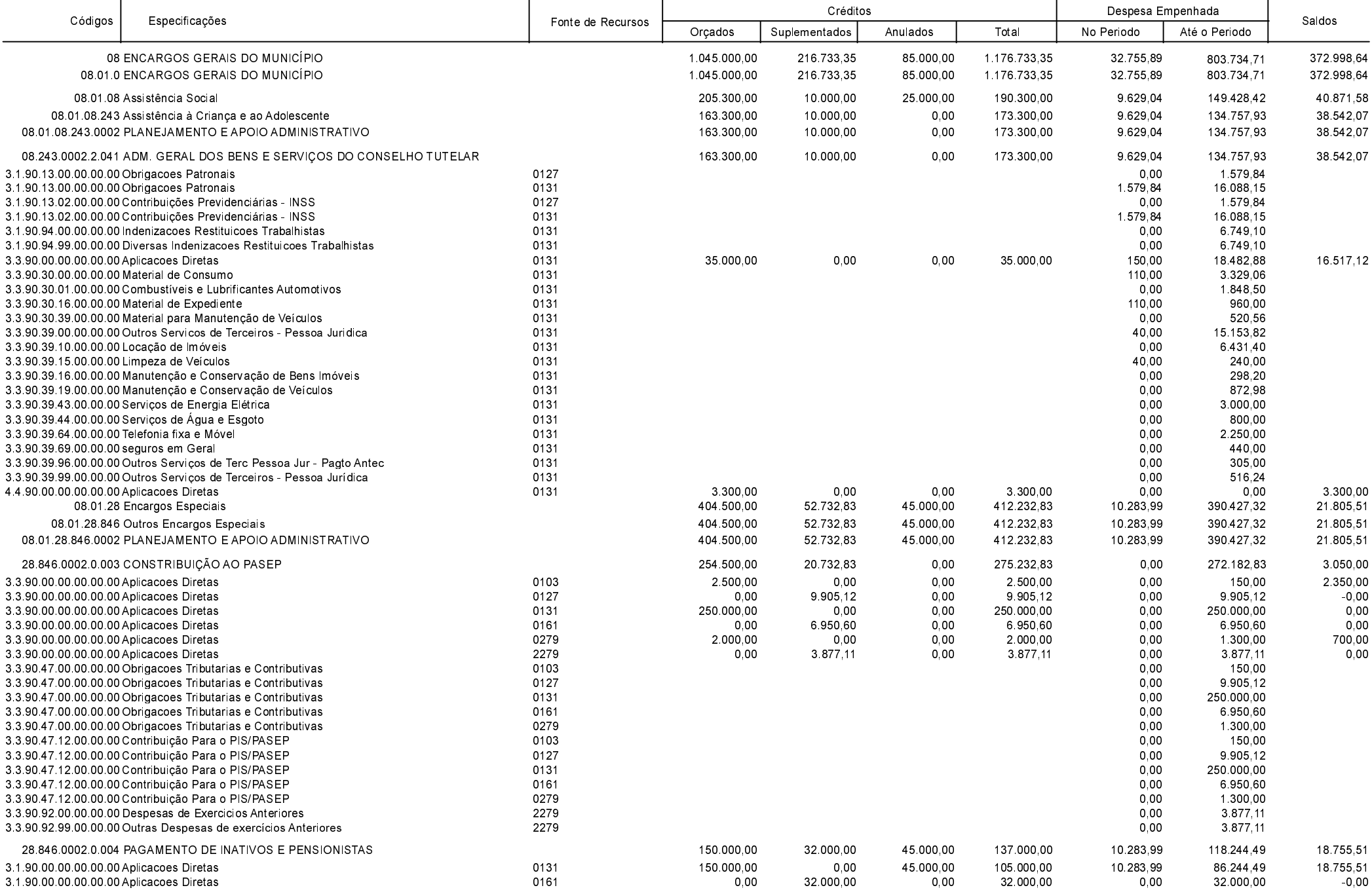

**Betha Sistemas** Exercício de 2020

Período: Novembro

Página 28 de 52

Comparativo da Despesa Autorizada Com a Empenhada - Anexo TC 08

Entidade : PREFEITURA MUNICIPAL DE ANCHIETA

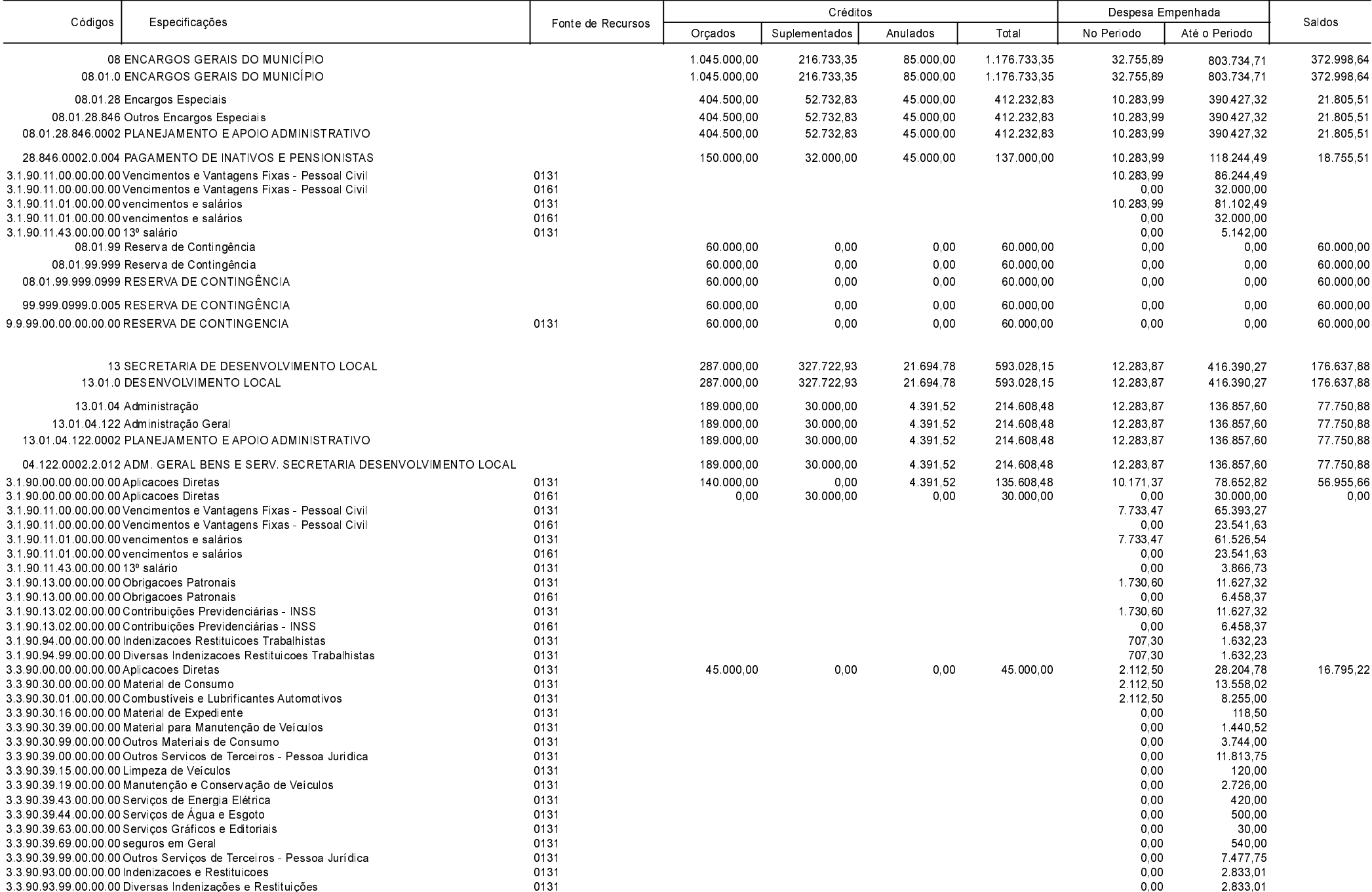

**Betha Sistemas** Exercício de 2020

Período: Novembro

Página 29 de 52

Comparativo da Despesa Autorizada Com a Empenhada - Anexo TC 08

Entidade : PREFEITURA MUNICIPAL DE ANCHIETA

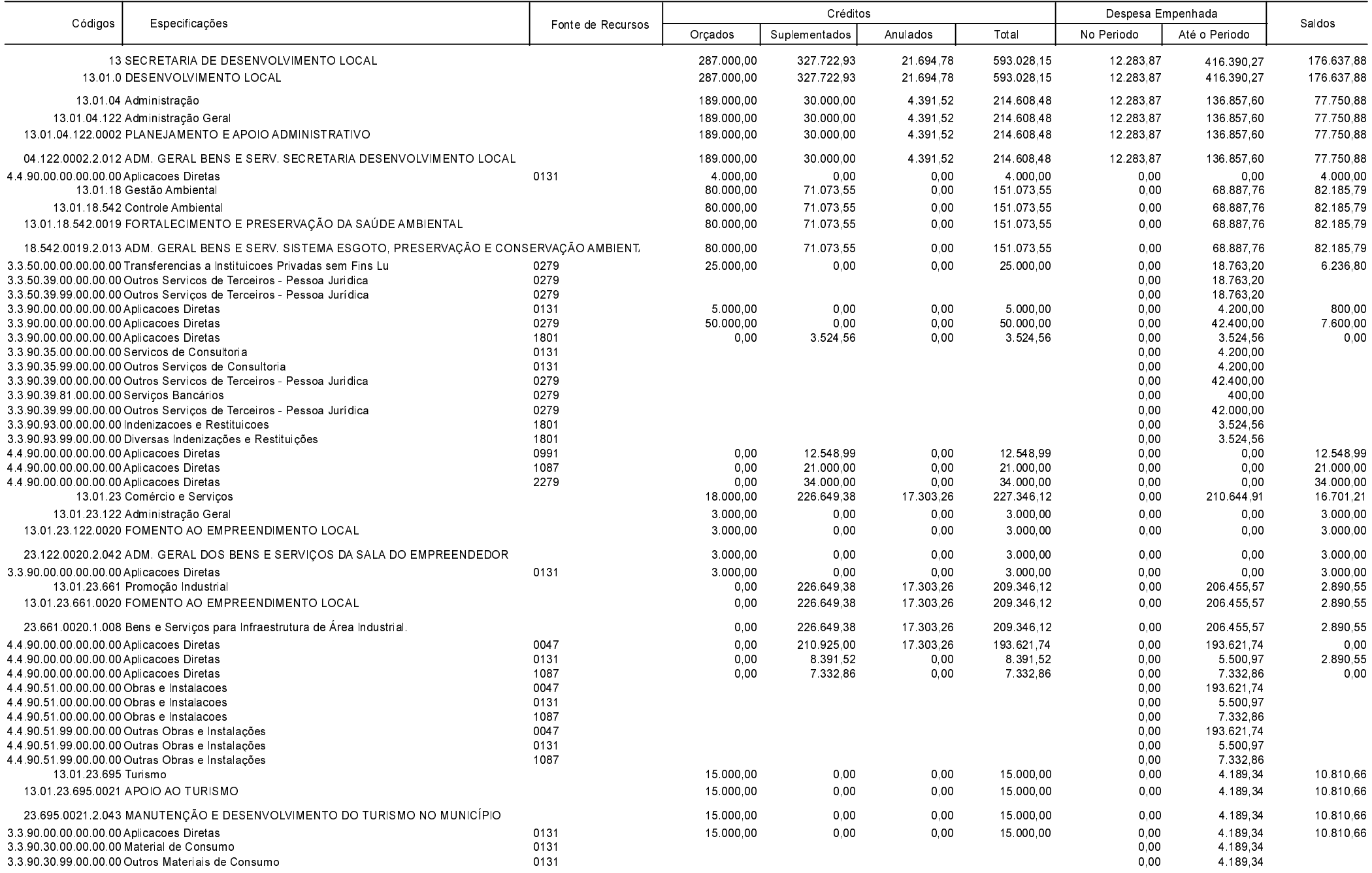

**Betha Sistemas** Exercício de 2020

Período: Novembro

Página 30 de 52

Comparativo da Despesa Autorizada Com a Empenhada - Anexo TC 08

Período: Novembro Página 31 de 52 Betha Sistemas Exercício de 2020

#### Entidade : PREFEITURA MUNICIPAL DE ANCHIETA

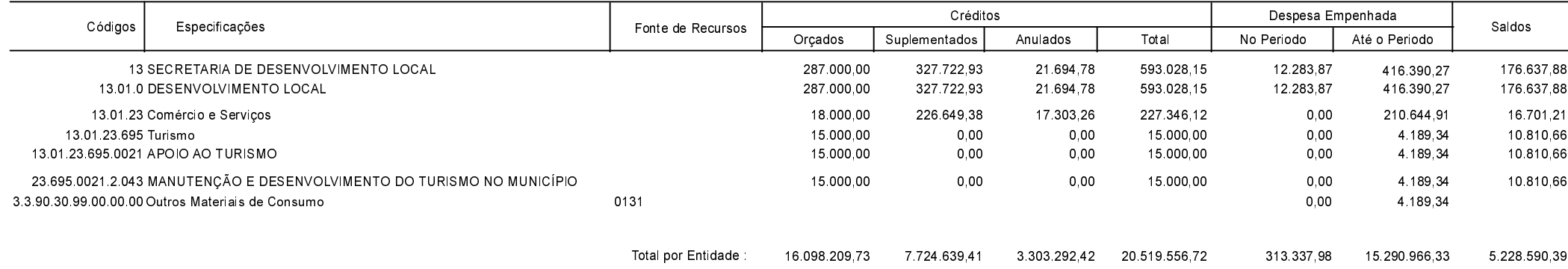

Comparativo da Despesa Autorizada Com a Empenhada - Anexo TC 08

Entidade : FUNDO MUNICIPAL DE SAUDE DE ANCHIETA

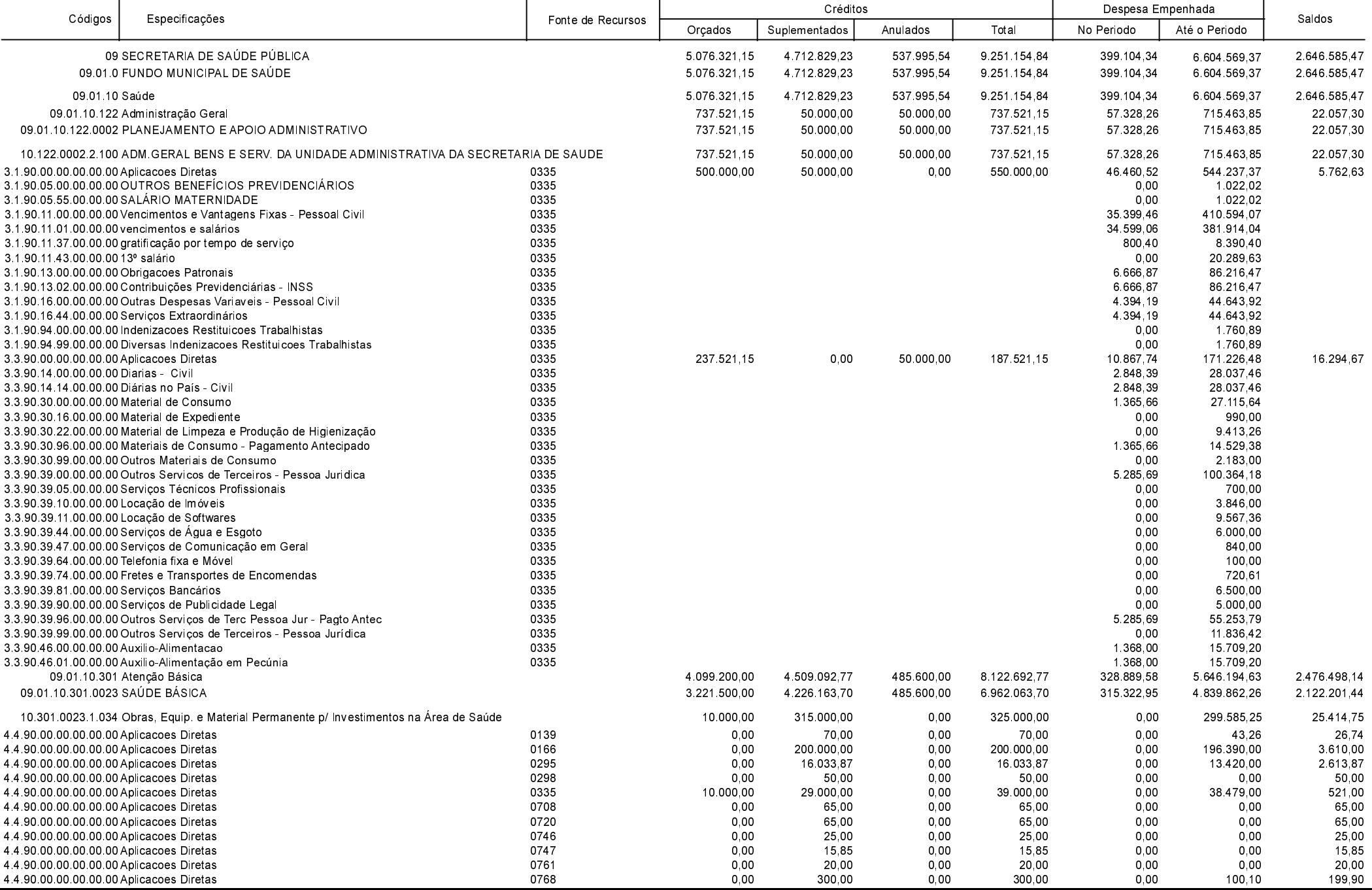

Betha Sistemas Exercício de 2020

Período: Novembro

Página 32 de 52

Comparativo da Despesa Autorizada Com a Empenhada - Anexo TC 08

Entidade : FUNDO MUNICIPAL DE SAUDE DE ANCHIETA

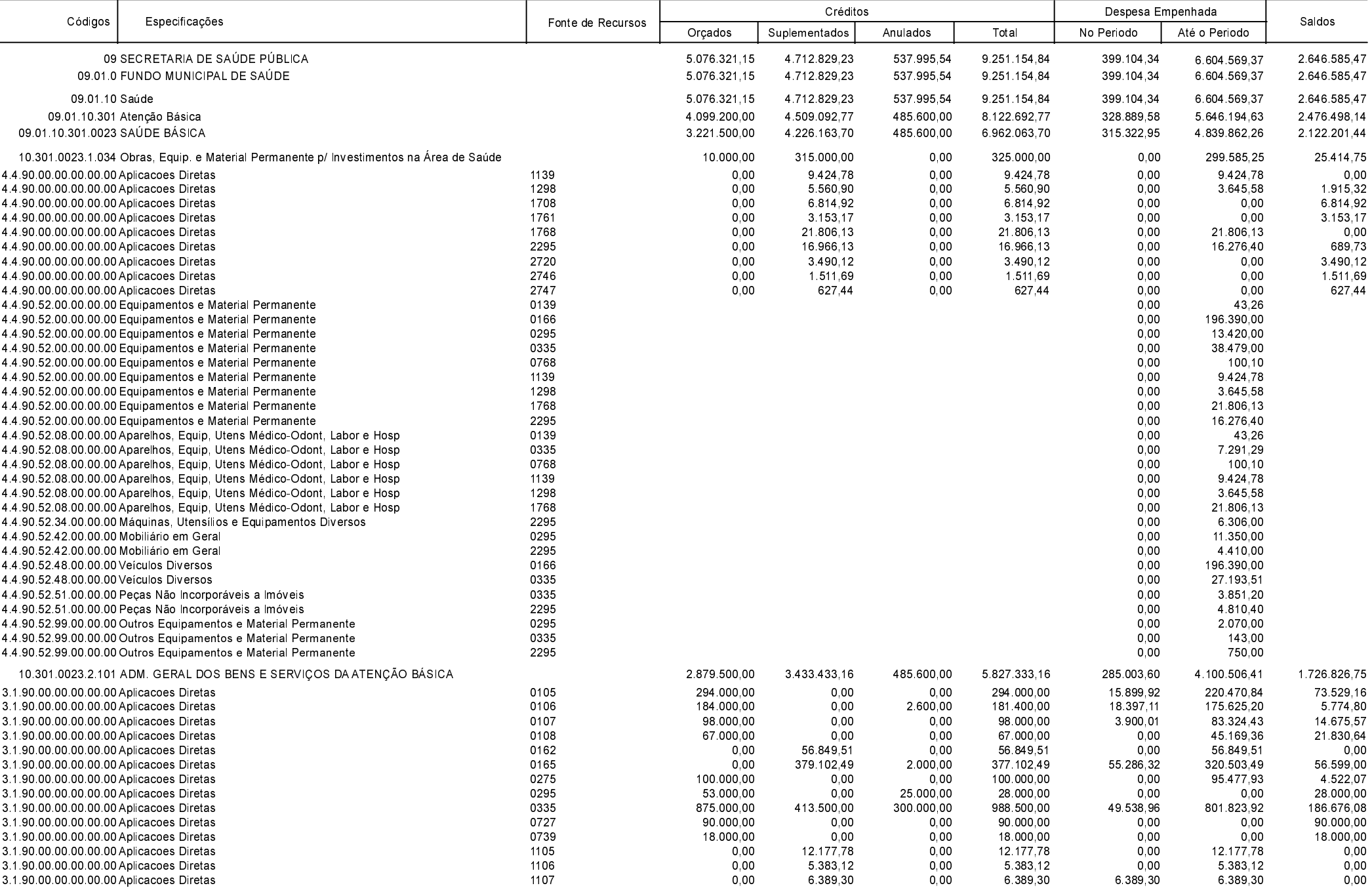

**Betha Sistemas** Exercício de 2020

Período: Novembro

Página 33 de 52

Comparativo da Despesa Autorizada Com a Empenhada - Anexo TC 08

Entidade : FUNDO MUNICIPAL DE SAUDE DE ANCHIETA

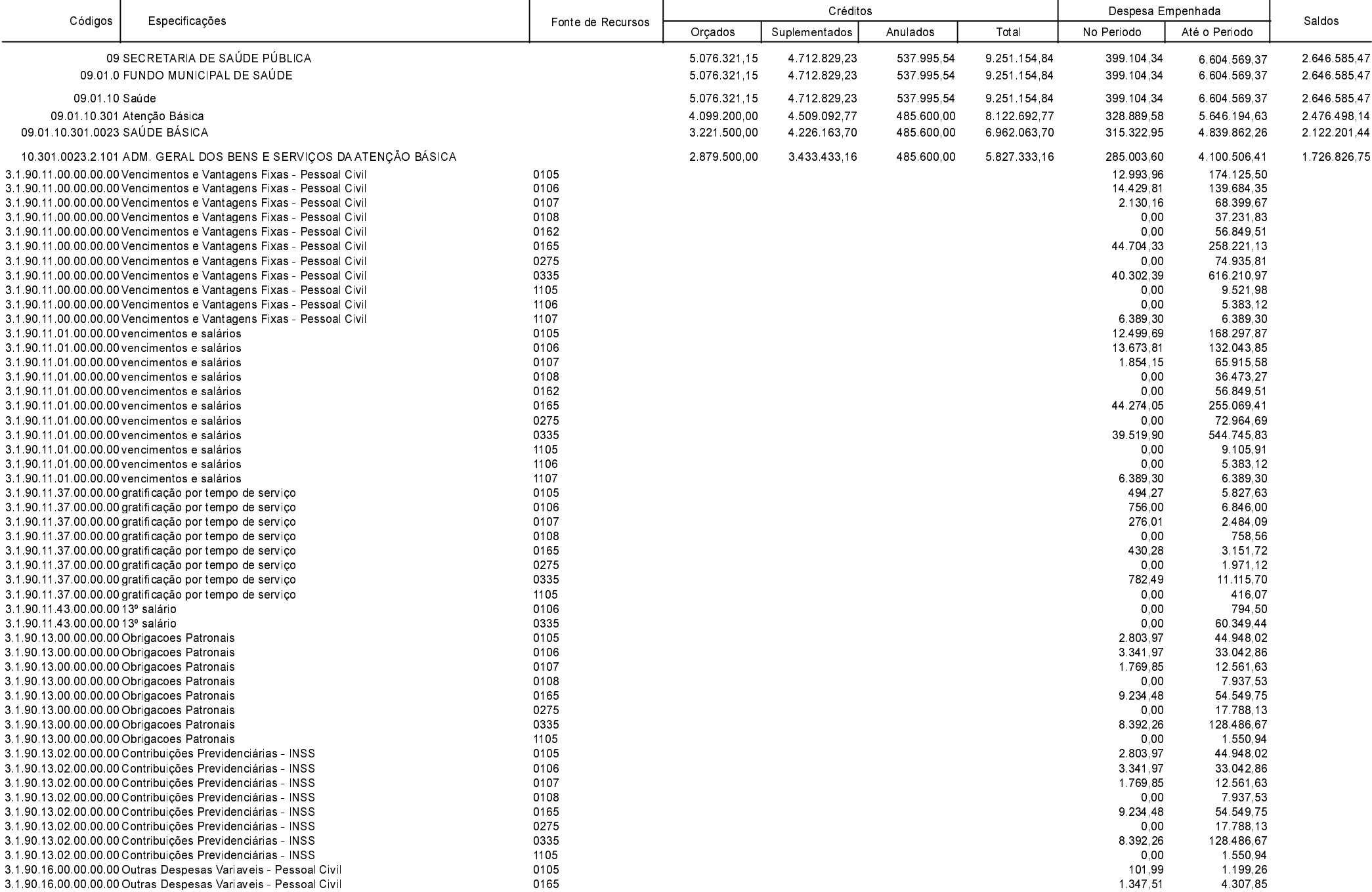

**Betha Sistemas** Exercício de 2020

Período: Novembro

Página 34 de 52

Comparativo da Despesa Autorizada Com a Empenhada - Anexo TC 08

Entidade : FUNDO MUNICIPAL DE SAUDE DE ANCHIETA

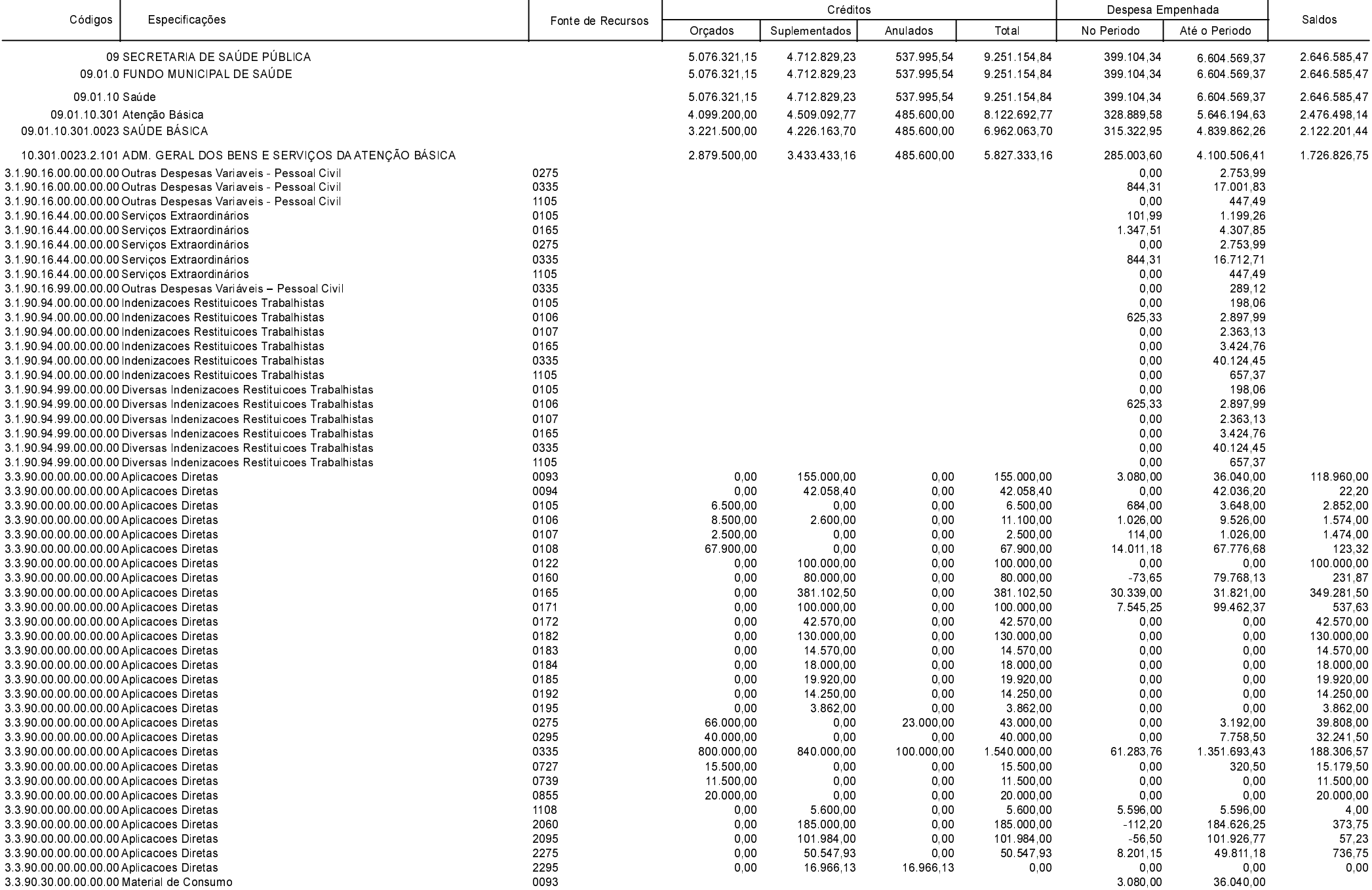

**Betha Sistemas** Exercício de 2020

Período: Novembro

Página 35 de 52

Comparativo da Despesa Autorizada Com a Empenhada - Anexo TC 08

Entidade : FUNDO MUNICIPAL DE SAUDE DE ANCHIETA

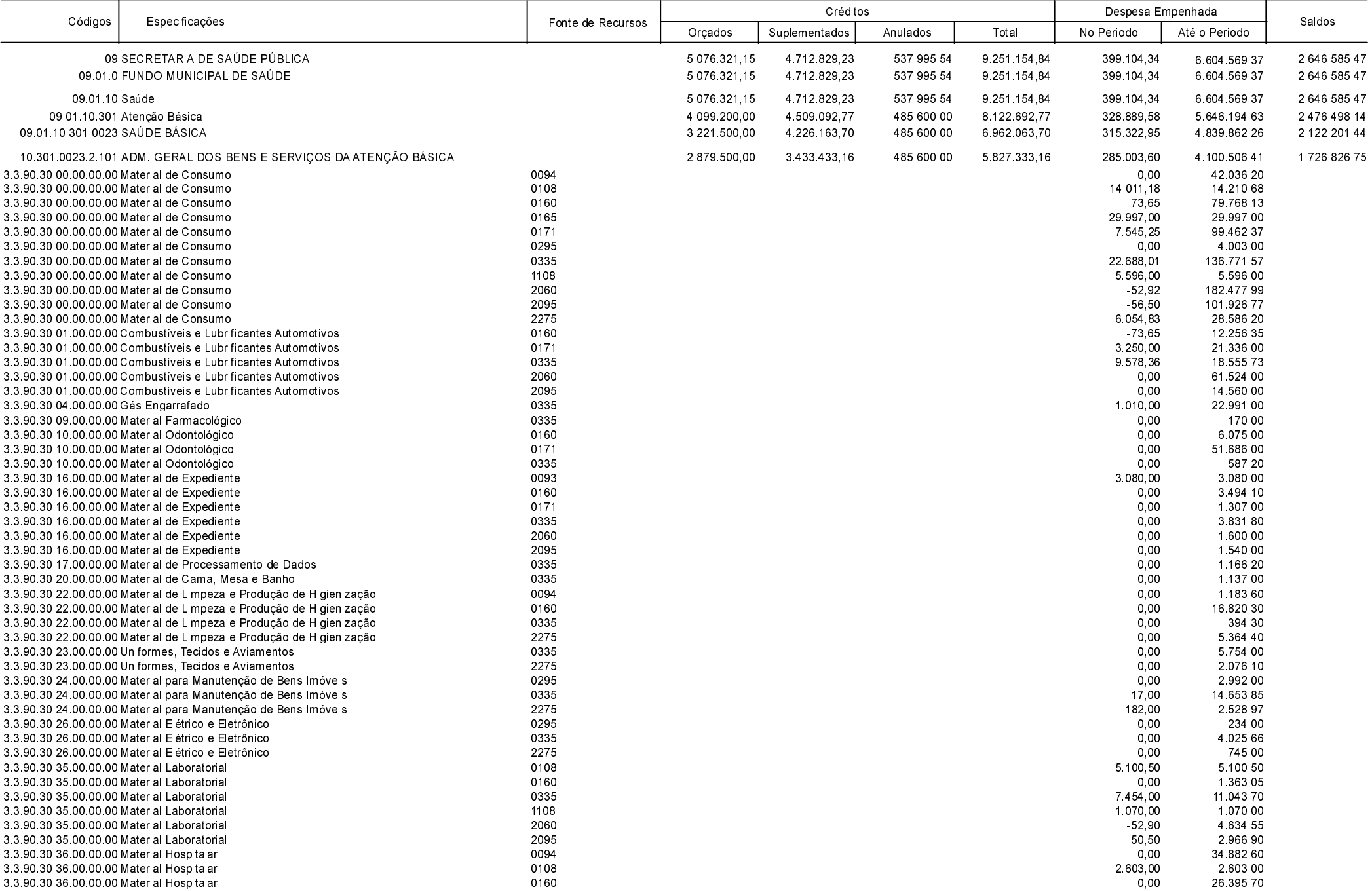

**Betha Sistemas** Exercício de 2020

Período: Novembro

Página 36 de 52

Comparativo da Despesa Autorizada Com a Empenhada - Anexo TC 08

Entidade : FUNDO MUNICIPAL DE SAUDE DE ANCHIETA

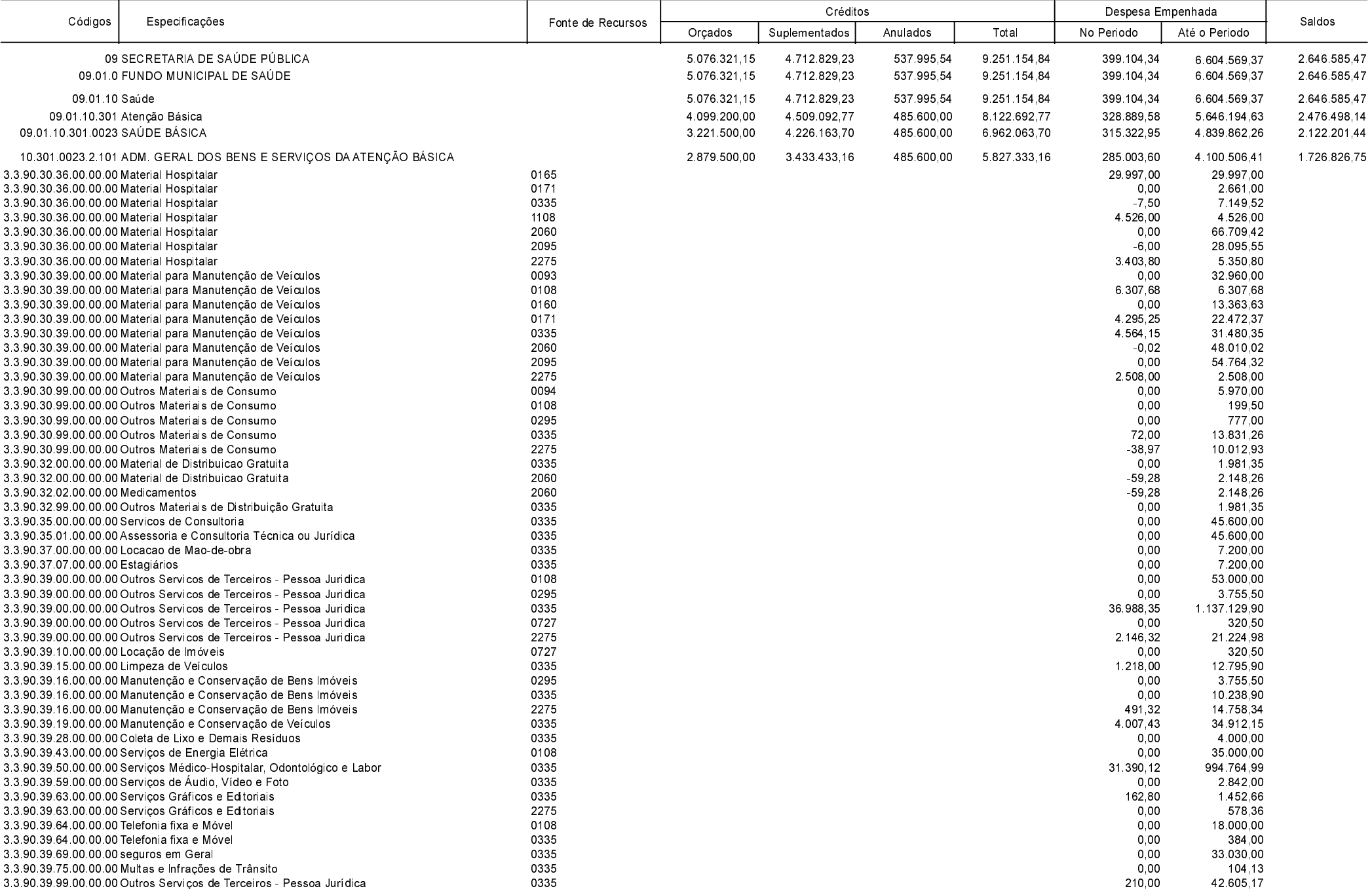

**Betha Sistemas** Exercício de 2020

Período: Novembro

Página 37 de 52

Comparativo da Despesa Autorizada Com a Empenhada - Anexo TC 08

Entidade : FUNDO MUNICIPAL DE SAUDE DE ANCHIETA

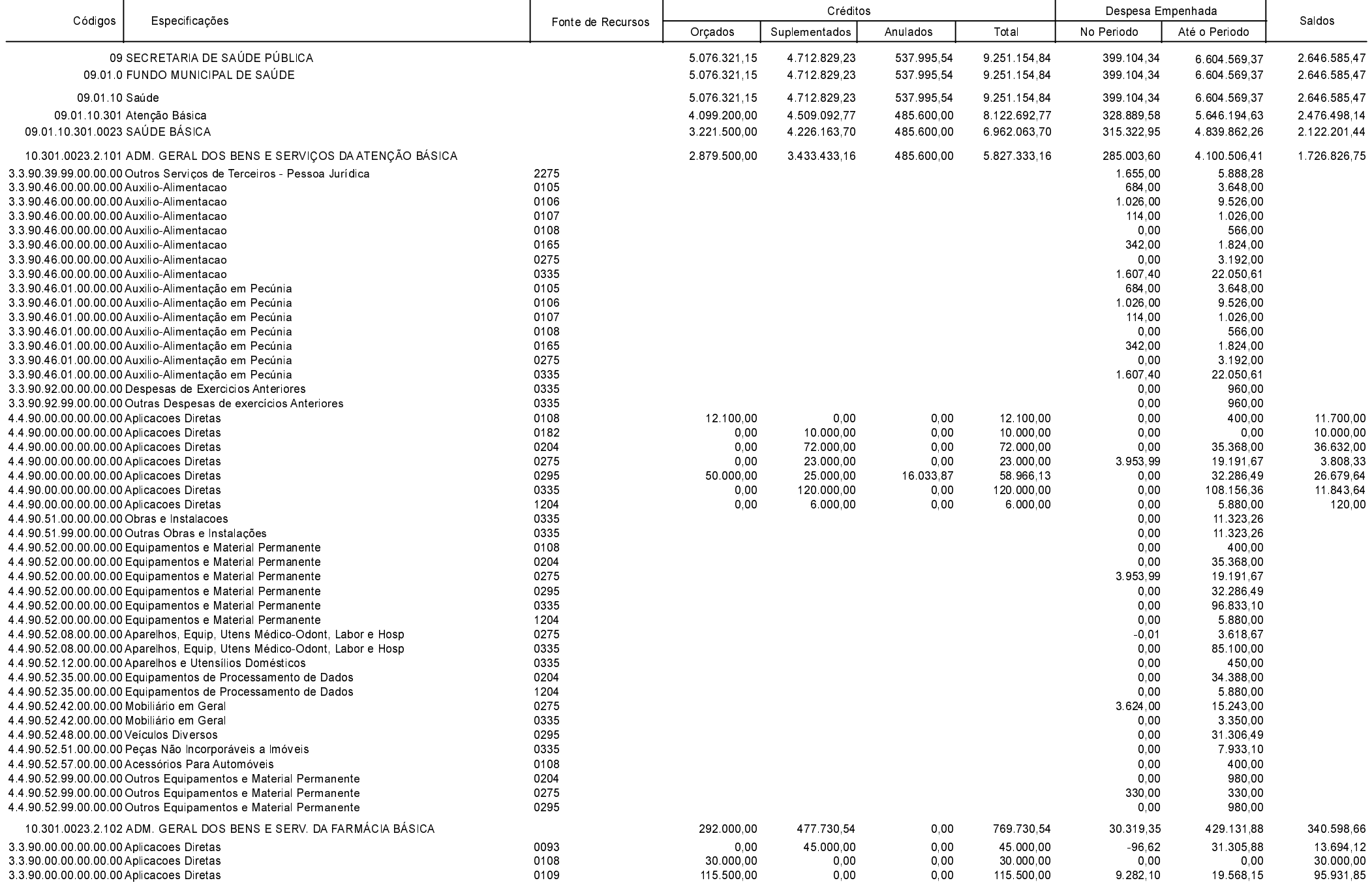

Betha Sistemas Exercício de 2020

Período: Novembro

Página 38 de 52

Comparativo da Despesa Autorizada Com a Empenhada - Anexo TC 08

Entidade : FUNDO MUNICIPAL DE SAUDE DE ANCHIETA

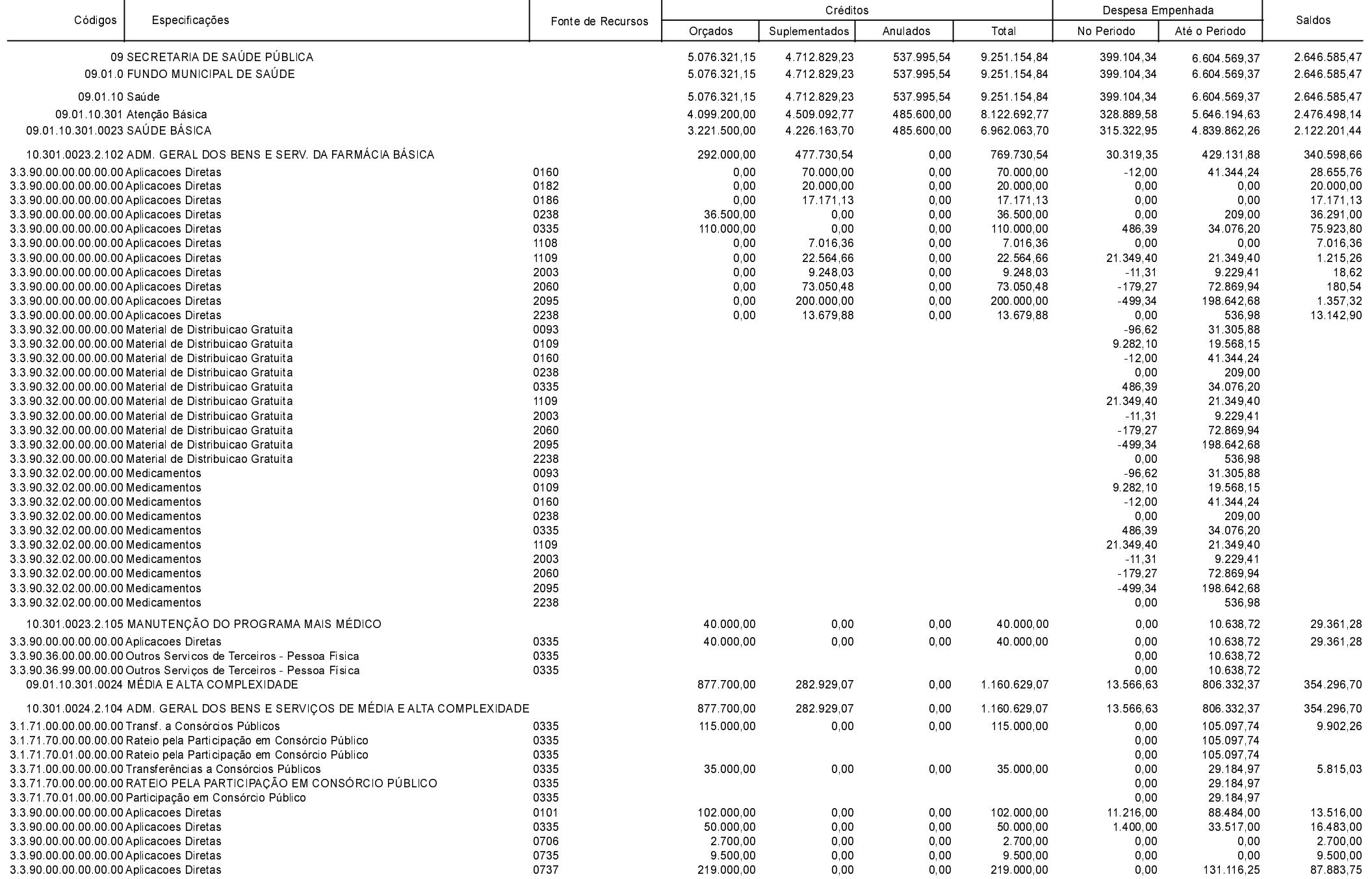

**Betha Sistemas** Exercício de 2020 Período: Novembro

Página 39 de 52

Comparativo da Despesa Autorizada Com a Empenhada - Anexo TC 08

Entidade : FUNDO MUNICIPAL DE SAUDE DE ANCHIETA

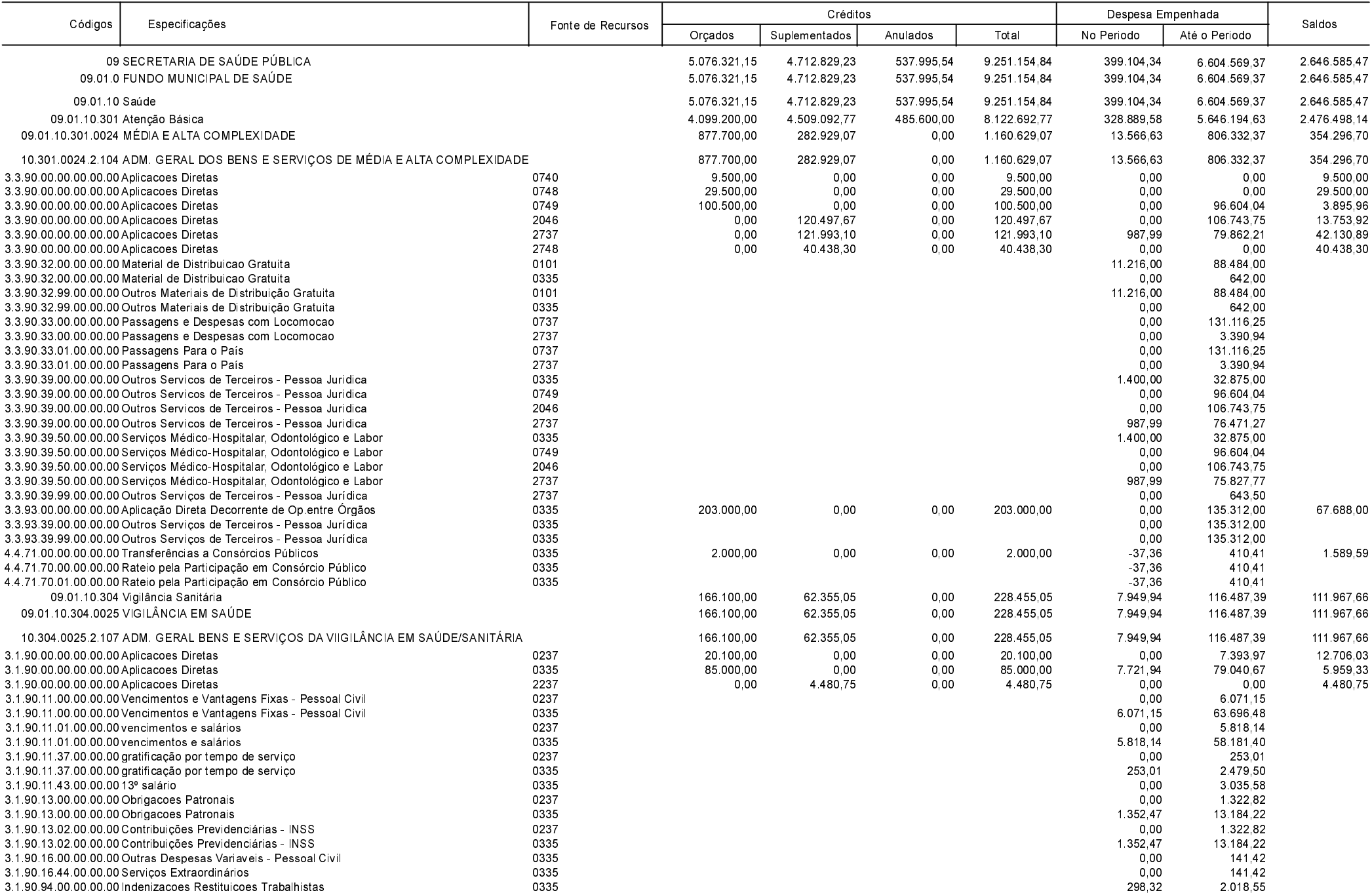

**Betha Sistemas** Exercício de 2020

Período: Novembro

Página 40 de 52

Comparativo da Despesa Autorizada Com a Empenhada - Anexo TC 08

Entidade : FUNDO MUNICIPAL DE SAUDE DE ANCHIETA

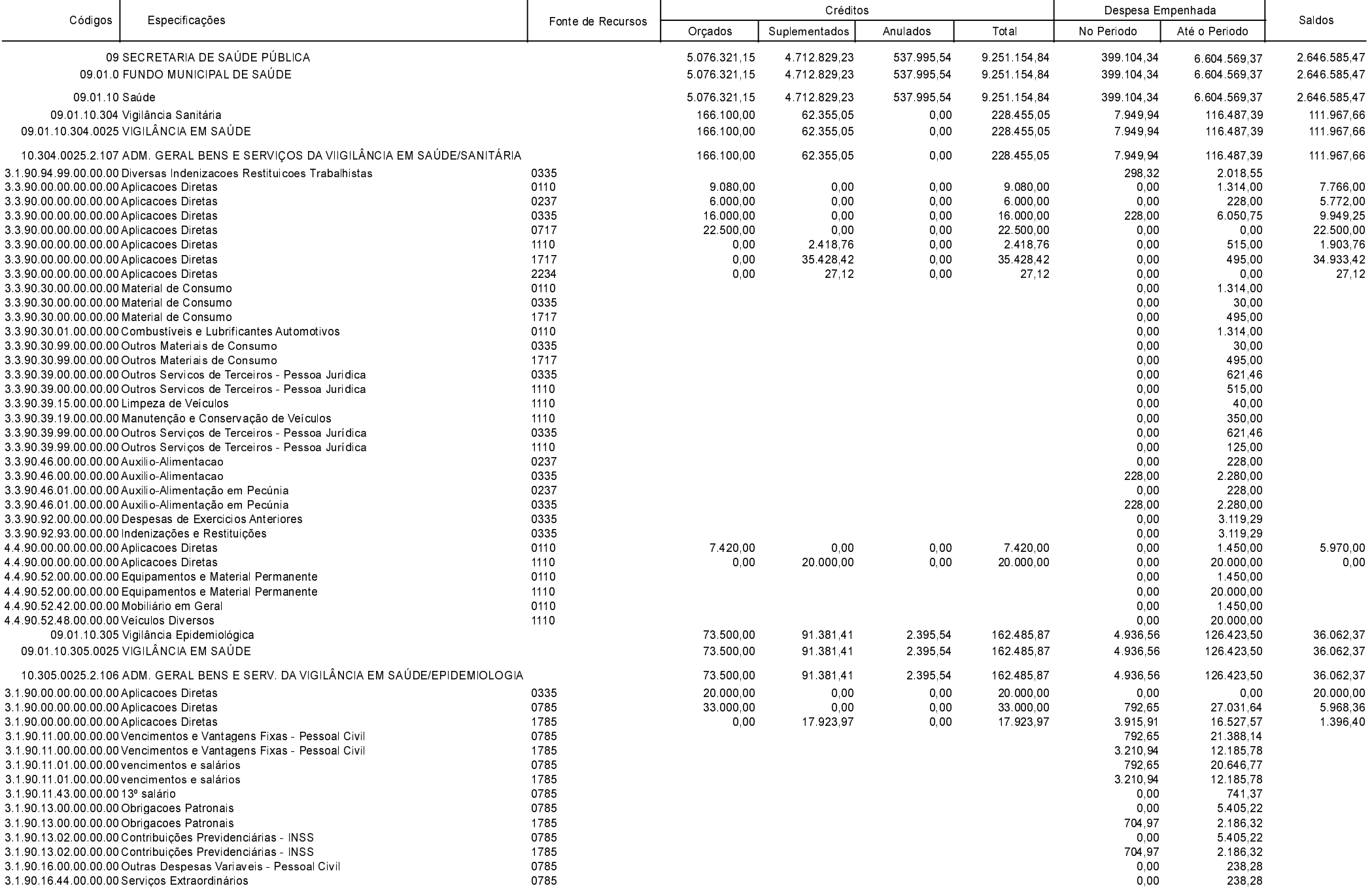

**Betha Sistemas** Exercício de 2020

Período: Novembro

Página 41 de 52

Comparativo da Despesa Autorizada Com a Empenhada - Anexo TC 08

Entidade : FUNDO MUNICIPAL DE SAUDE DE ANCHIETA

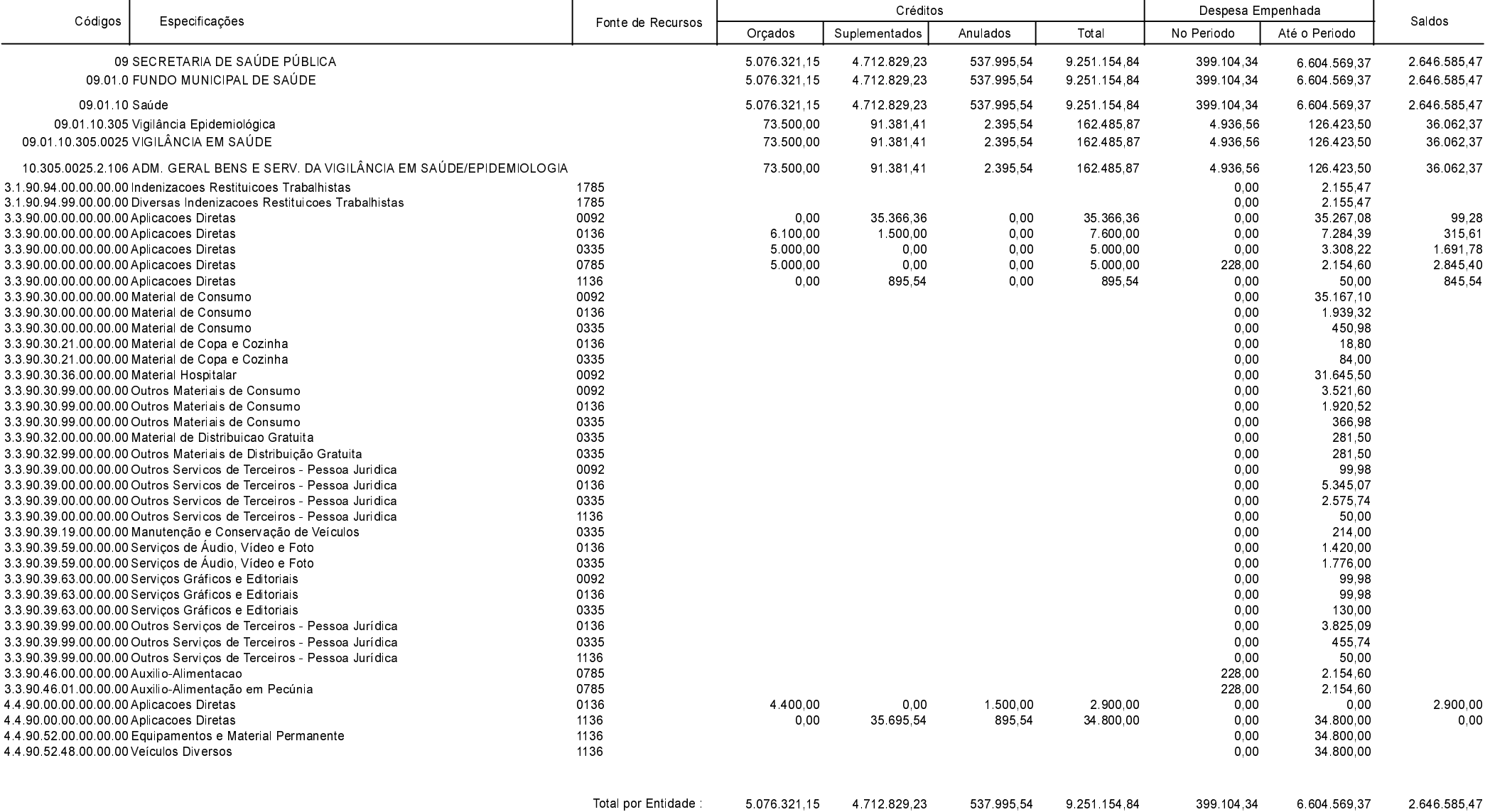

**Betha Sistemas** Exercício de 2020

Período: Novembro

Página 42 de 52

Comparativo da Despesa Autorizada Com a Empenhada - Anexo TC 08

Entidade : FUNDO MUN. DE ASSIST. SOCIAL DE ANCHIETA

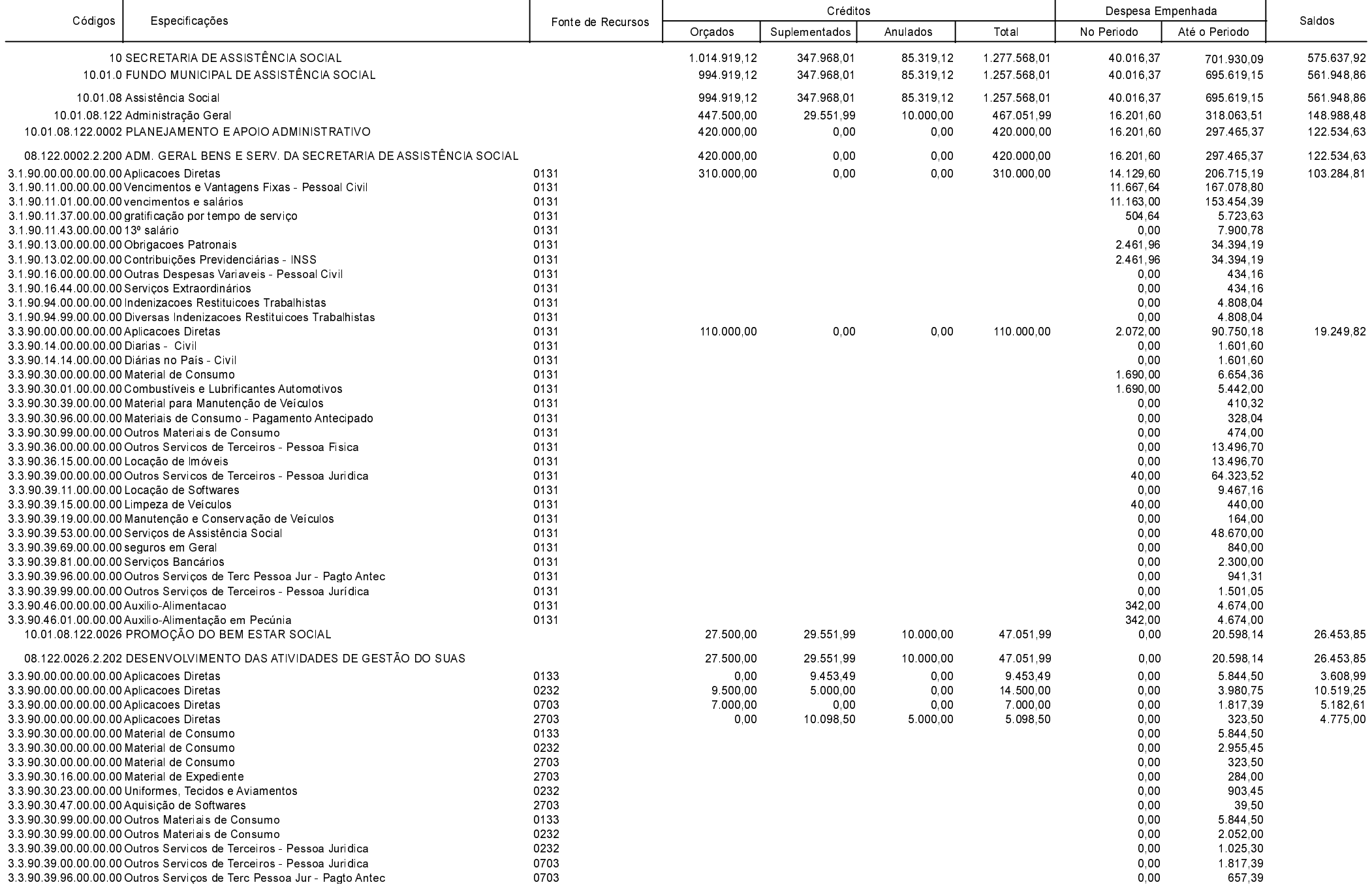

**Betha Sistemas** Exercício de 2020

Período: Novembro

Página 43 de 52

Comparativo da Despesa Autorizada Com a Empenhada - Anexo TC 08

Entidade : FUNDO MUN. DE ASSIST. SOCIAL DE ANCHIETA

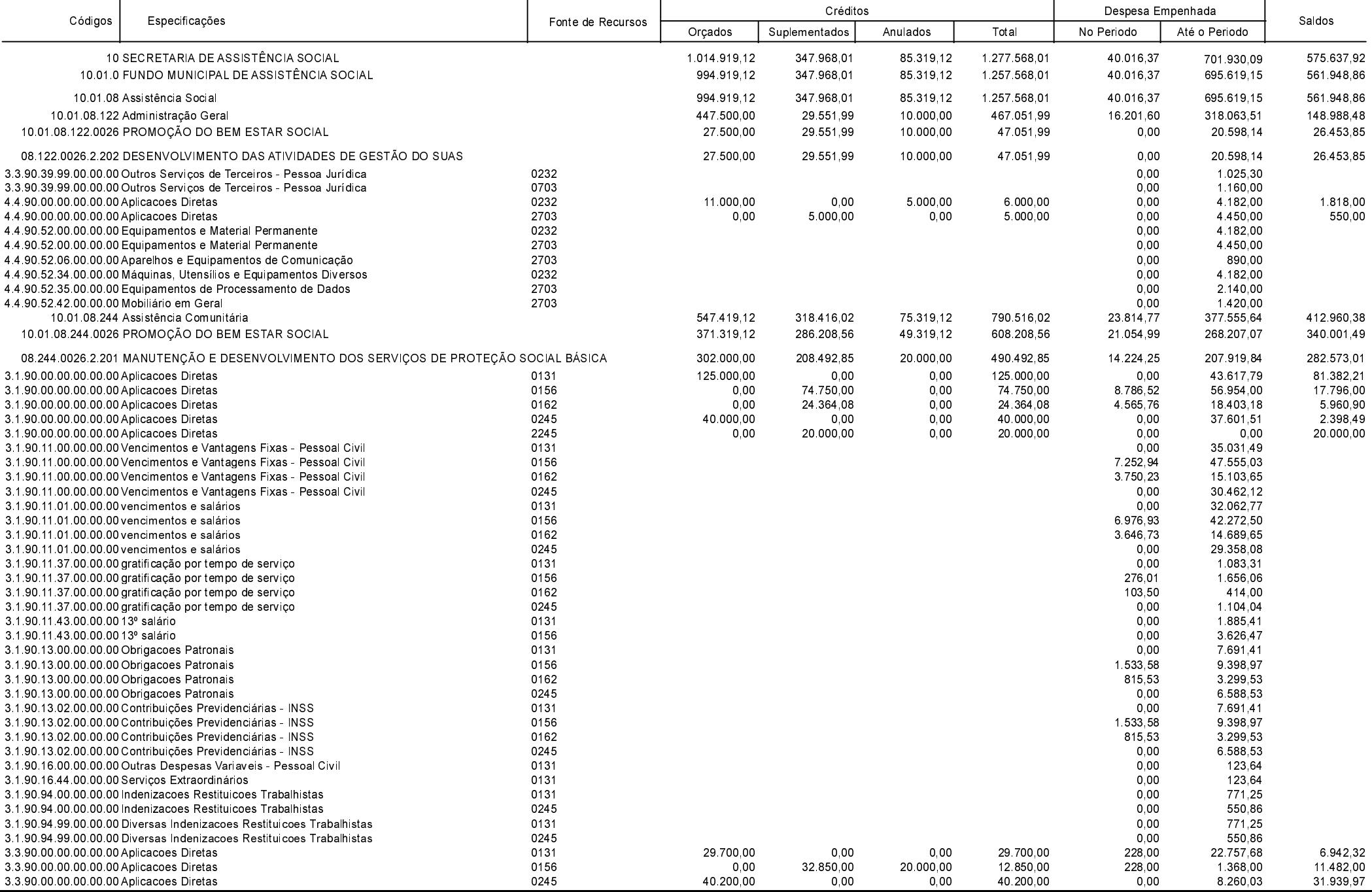

Betha Sistemas Exercício de 2020

Período: Novembro

Página 44 de 52

Comparativo da Despesa Autorizada Com a Empenhada - Anexo TC 08

Entidade : FUNDO MUN. DE ASSIST. SOCIAL DE ANCHIETA

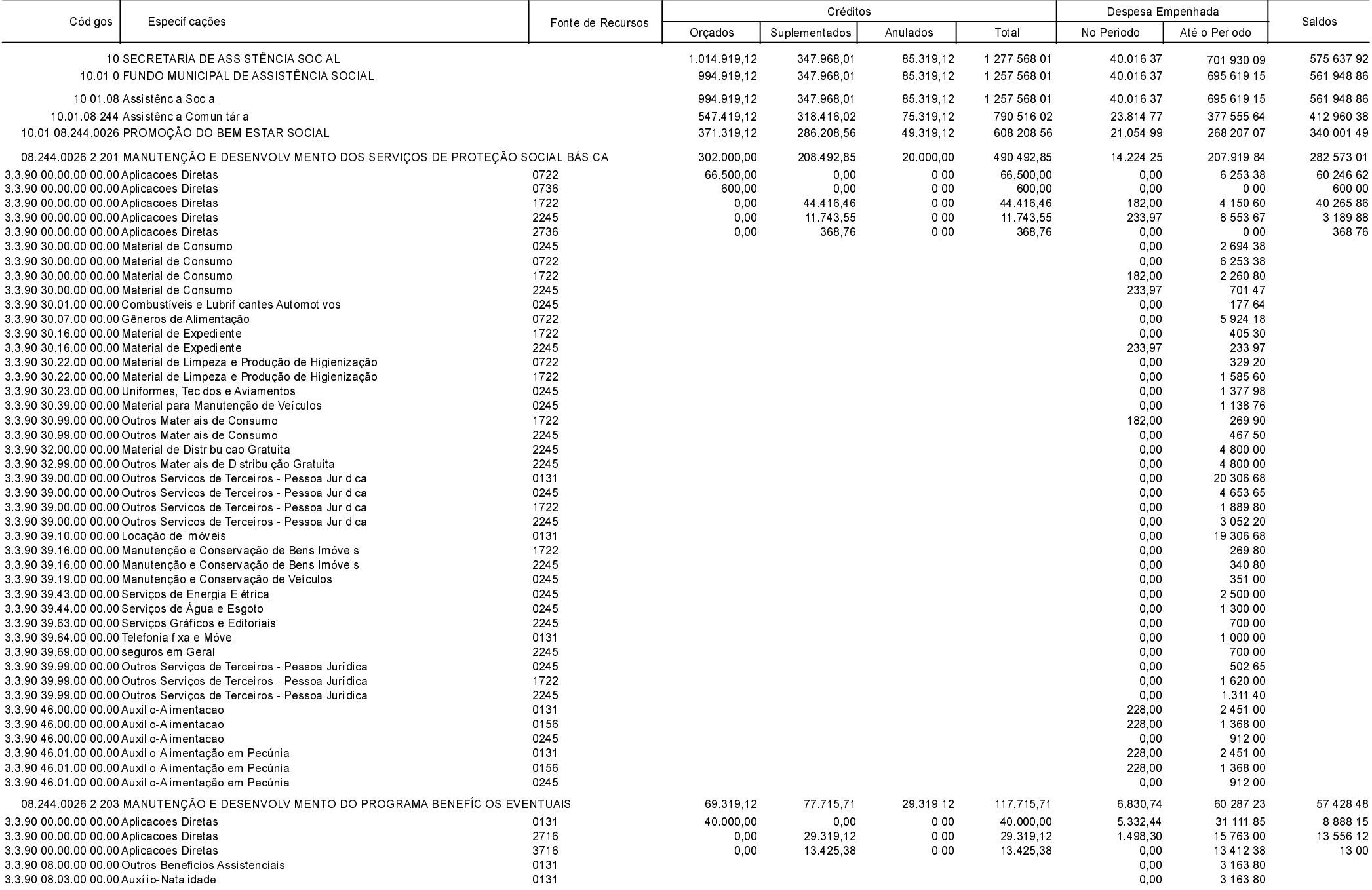

Betha Sistemas Exercício de 2020

Período: Novembro

Página 45 de 52

Comparativo da Despesa Autorizada Com a Empenhada - Anexo TC 08

Entidade : FUNDO MUN. DE ASSIST. SOCIAL DE ANCHIETA

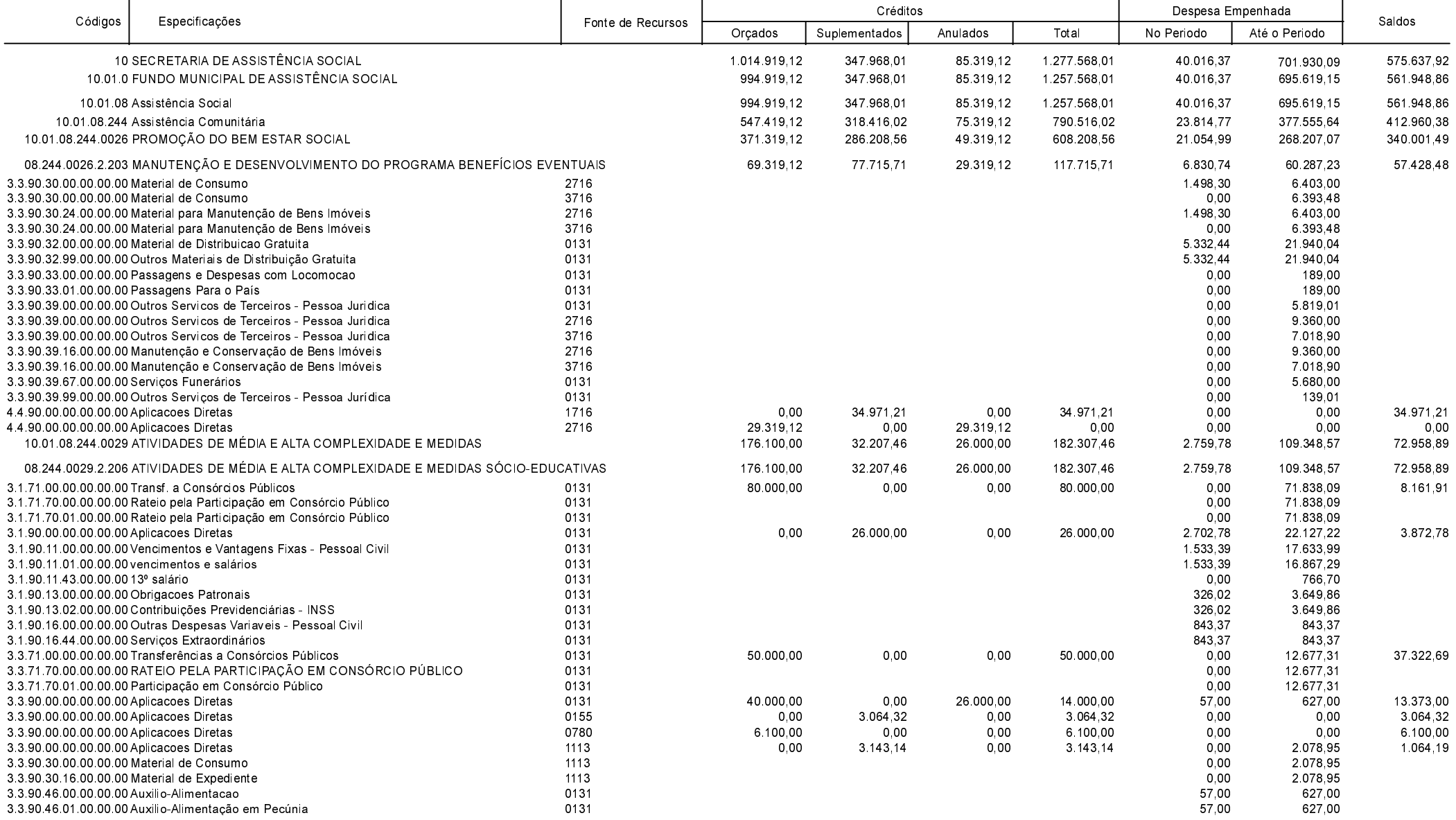

Betha Sistemas Exercício de 2020

Período: Novembro

Página 46 de 52

Comparativo da Despesa Autorizada Com a Empenhada - Anexo TC 08

Entidade : FUNDO MUN. DE ASSIST. SOCIAL DE ANCHIETA

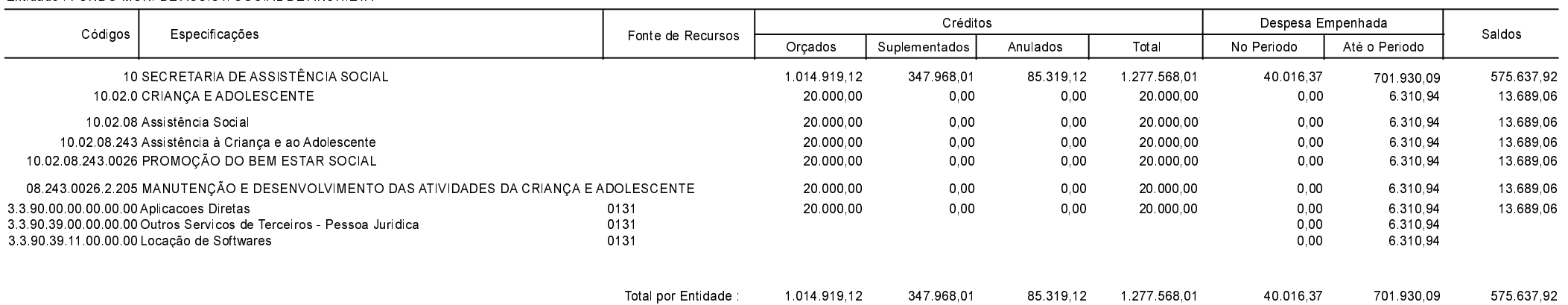

Betha Sistemas Exercício de 2020

Período: Novembro

Página 47 de 52

Comparativo da Despesa Autorizada Com a Empenhada - Anexo TC 08

Entidade : FUNDO MUN, DOS DIREITOS DA CRIAN, ADOLES, ANCHIETA

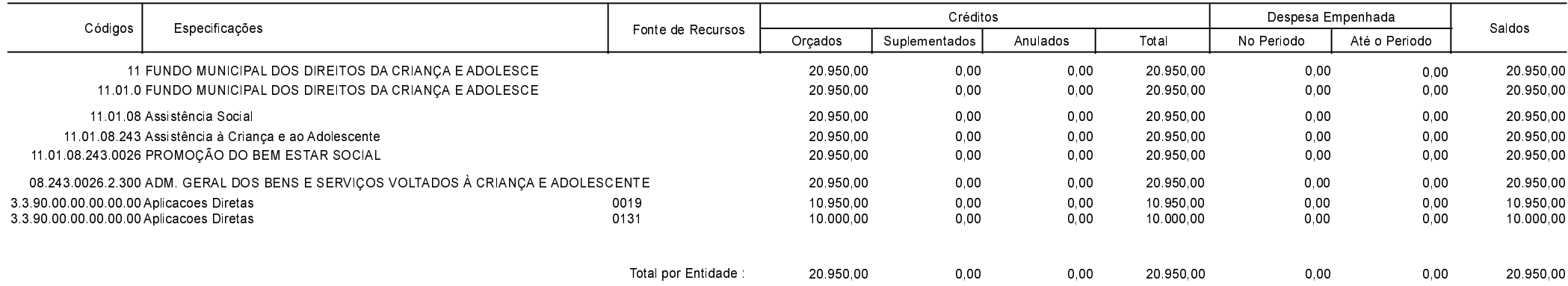

Betha Sistemas Exercício de 2020

Período: Novembro

Página 48 de 52

Comparativo da Despesa Autorizada Com a Empenhada - Anexo TC 08

Entidade : HOSPITAL MUNICIPAL ANCHIETENSE

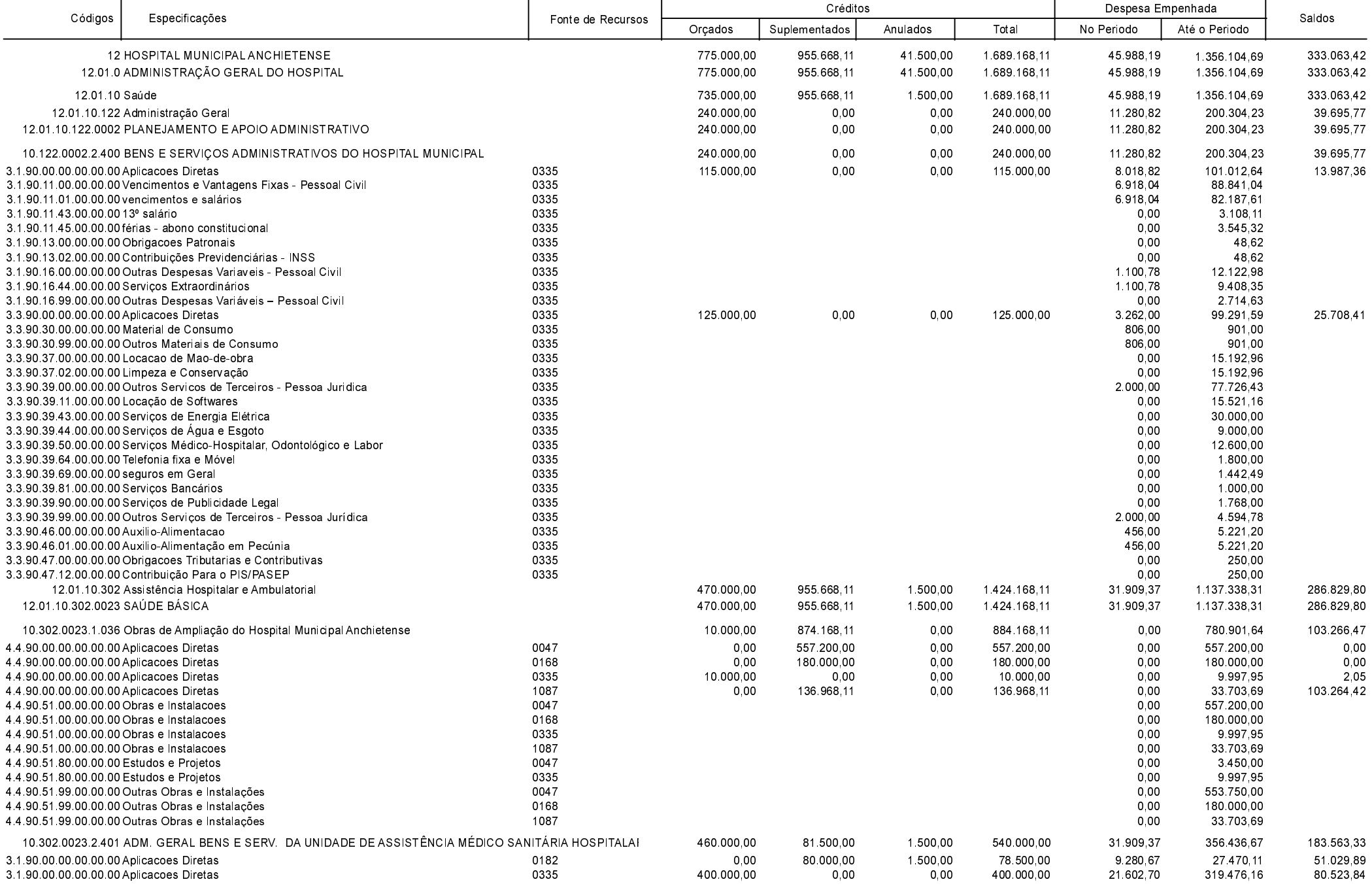

**Betha Sistemas** Exercício de 2020

Período: Novembro

Página 49 de 52

Comparativo da Despesa Autorizada Com a Empenhada - Anexo TC 08

Entidade : HOSPITAL MUNICIPAL ANCHIETENSE

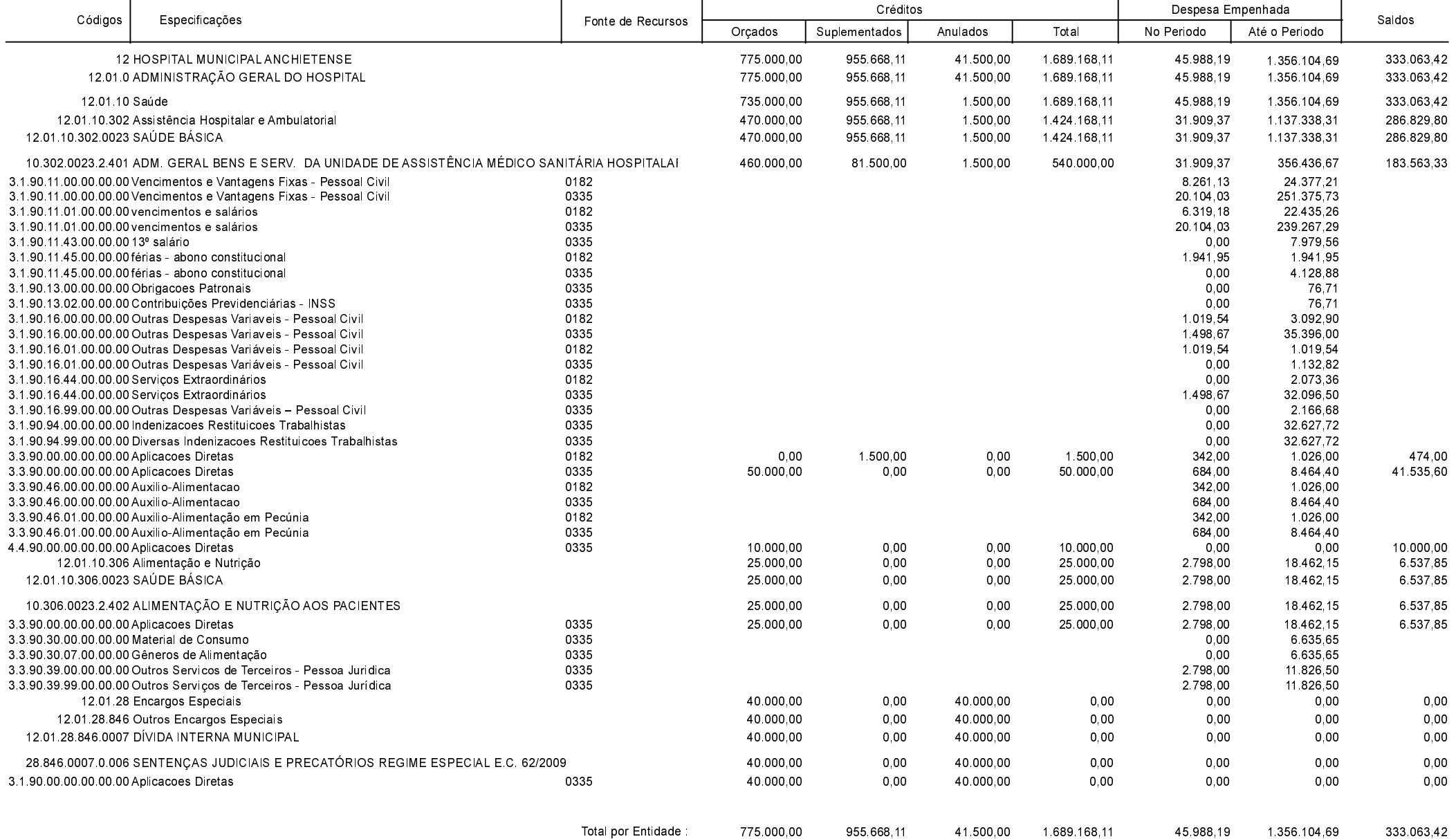

**Betha Sistemas** Exercício de 2020

Período: Novembro

Comparativo da Despesa Autorizada Com a Empenhada - Anexo TC 08

Entidade : CAMARA MUNICIPAL DE ANCHIETA

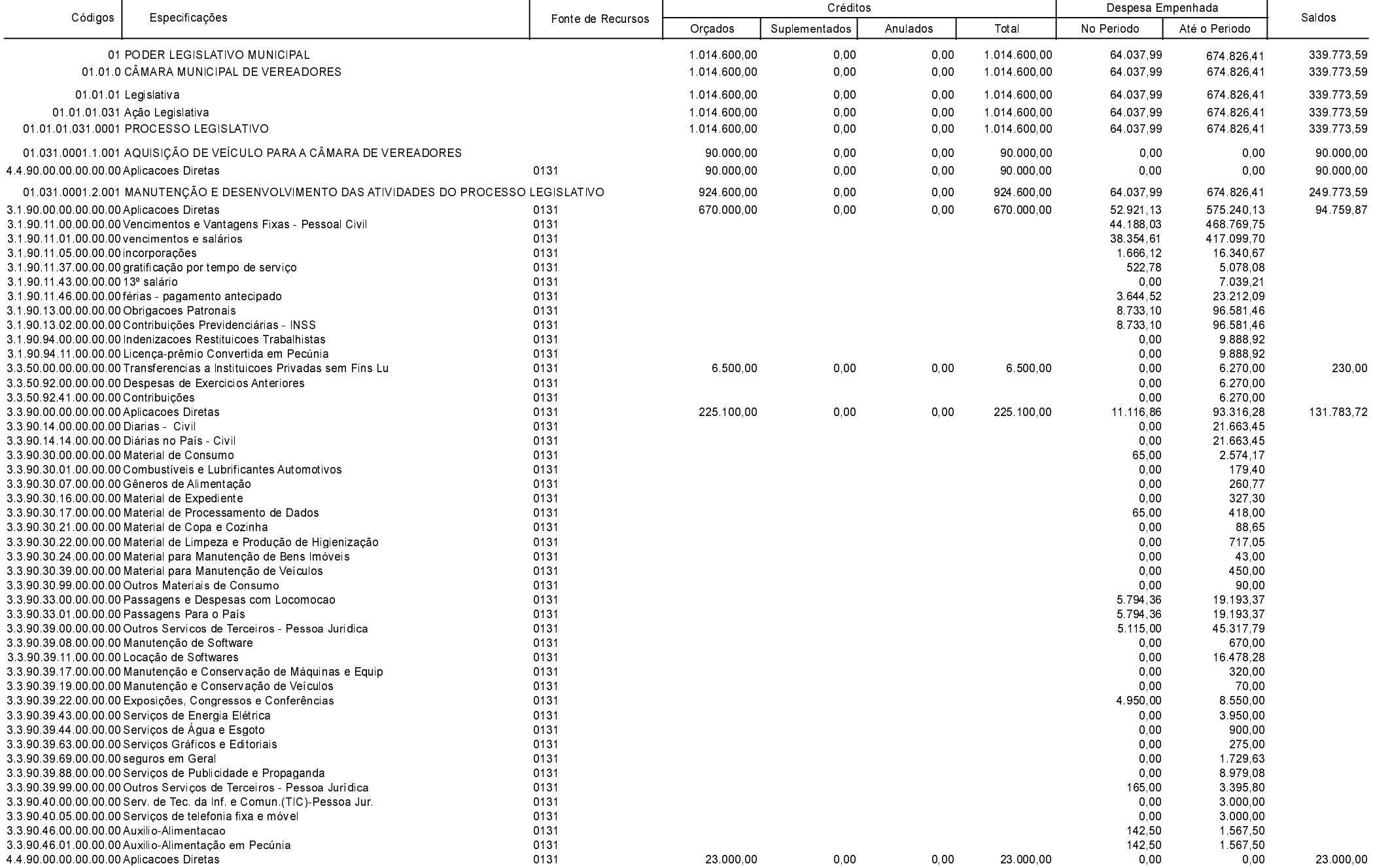

Período: Novembro

Página 51 de 52

Comparativo da Despesa Autorizada Com a Empenhada - Anexo TC 08

**Betha Sistemas** Exercício de 2020 Período: Novembro Página 52 de 52

Entidade : CAMARA MUNICIPAL DE ANCHIETA

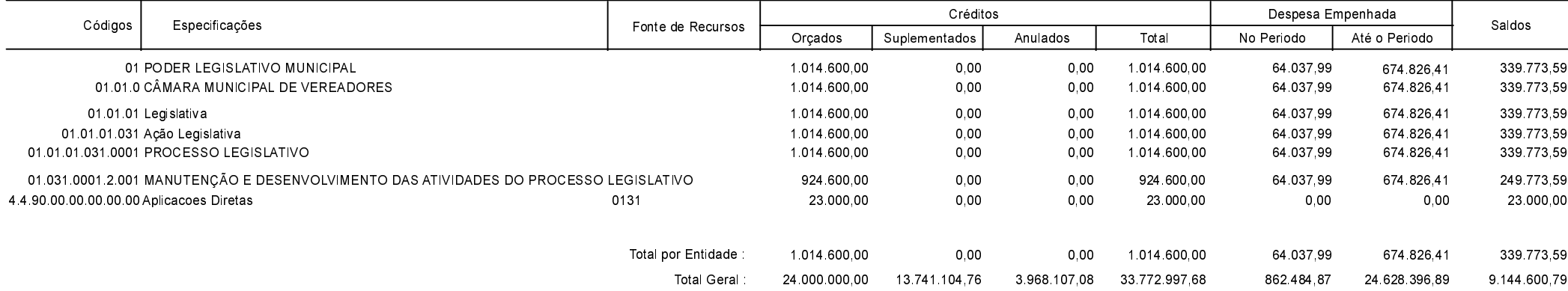

ANCHIETA, 11/03/2021

IVAN JOSÉ CANCI Prefeito Municipal

ELIZA DIESEL Contadora CRC/SC Nº 041960/O-4